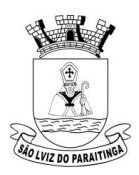

PRAÇA Dr. OSWALDO CRUZ, 03, CENTRO, CNPJ 46.631.248/0001-51, TEL/FAX: (12) 3671-7000 – 3671-7004 Site: www.saoluizdoparaitinga.sp.gov.br E-mail: licitacoes@saoluizdoparaitinga.sp.gov.br

### **PREGÃO (PRESENCIAL) n° 11/2018 Edital nº 13/2018 - Processo Administrativo Municipal n° 020/2018 (RETIFICADO EM 22/03/2018)**

**OBJETO: CONTRATAÇÃO DE EMPRESA PARA A LOCAÇÃO DE SISTEMAS DE INFORMÁTICA PARA GESTÃO PÚBLICA** *ENGLOBANDO OS SERVIÇOS DE INSTALAÇÃO, IMPLANTAÇÃO, CONVERSÃO, TREINAMENTO, MANUTENÇÃO MENSAL QUE GARANTAM AS ALTERAÇÕES LEGAIS, CORRETIVAS, EVOLUTIVAS E ATENDIMENTO TÉCNICO PARA OS SOFTWARES***, CONFORME ESPECIFICAÇÕES CONSTANTES NESTE EDITAL E EM SEUS ANEXOS.**

## **CRITÉRIO DE JULGAMENTO: MENOR PREÇO GLOBAL MENSAL (do lote)**

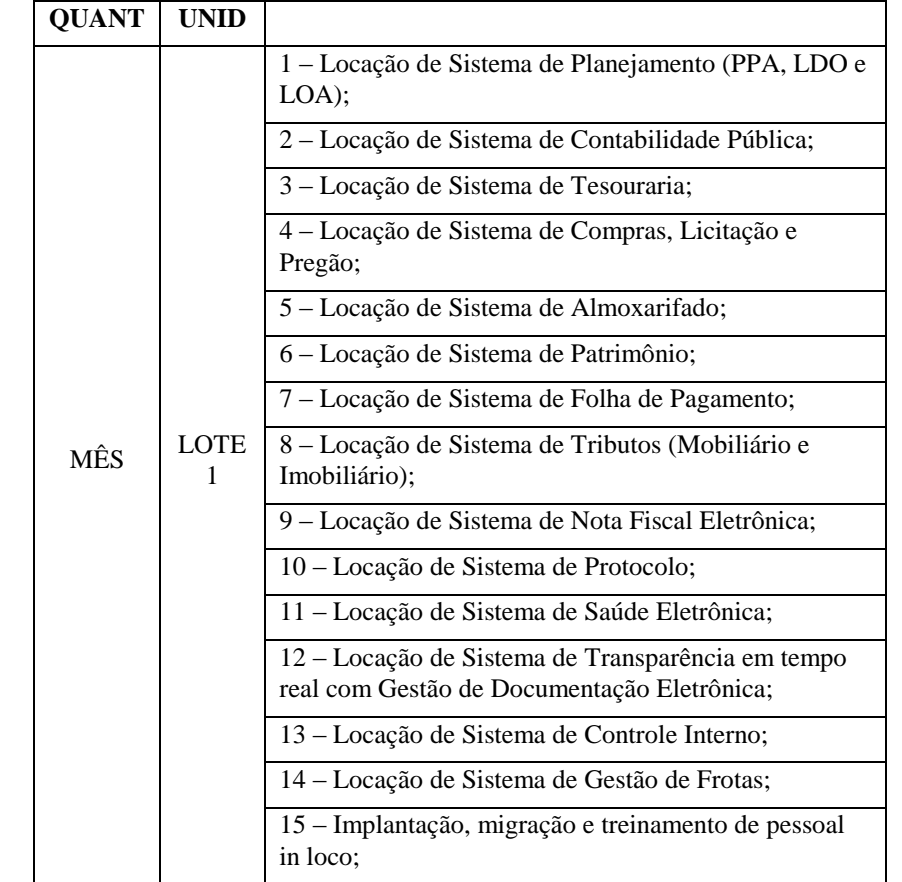

*\*\*\*\** Os Serviços de implantação, migração e treinamento de pessoal in loco deverá ser executado em 30 dias. **(RETIFICADO EM 22/03/2018)**

 **O contrato decorrente deste Pregão vigerá por 9 (nove) meses, podendo ser prorrogado, a critério da Administração, nos termos do Art. 57, inciso IV, da Lei 8.666/93 e alterações.**

**SESSÃO PÚBLICA E APRESENTAÇÃO DOS ENVELOPES: Dia 09/04/2018, às 14h.** 

**(RETIFICADO EM 22/03/2018)**

**LOCAL**: Sala de Licitações localizada no Prédio-Sede da Prefeitura, sito na Praça Dr. Oswaldo Cruz, 03, Centro, São Luiz do Paraitinga - SP, CEP: 12.140-000, telefone (12) 3671-7000. O credenciamento das empresas será iniciado às 14 horas, em ato público.

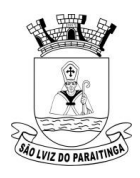

PRAÇA Dr. OSWALDO CRUZ, 03, CENTRO, CNPJ 46.631.248/0001-51, TEL/FAX: (12) 3671-7000 – 3671-7004 Site: www.saoluizdoparaitinga.sp.gov.br E-mail: licitacoes@saoluizdoparaitinga.sp.gov.br

RETIRADA DO EDITAL, ESCLARECIMENTOS e IMPUGNAÇÕES: Diretoria de Licitações - Prédio-Sede da Prefeitura, sito na Praça Dr. Oswaldo Cruz, 03, Centro, São Luiz do Paraitinga - SP, CEP: 12.140- 000, telefone (12) 3671-7000, e-mail: [licitacoes@saoluizdoparaitinga.sp.gov.br.](mailto:licitacoes@saoluizdoparaitinga.sp.gov.br)

O Edital encontra-se disponível no endereço eletrônico <http://www.saoluizdoparaitinga.sp.gov.br/site/publicacao/licitacoes/>

Os interessados poderão solicitar esclarecimentos preferencialmente por meio do e-mail [licitacoes@saoluizdoparaitinga.sp.gov.br,](mailto:licitacoes@saoluizdoparaitinga.sp.gov.br) aos cuidados da Diretoria de Licitações, até o prazo de dois dias úteis anteriores à data para abertura dos envelopes. As eventuais impugnações contra este Edital deverão ser dirigidas a Diretoria de Licitações, protocoladas diretamente na Seção de PROTOCOLO da Prefeitura, na forma, nos prazos e com os efeitos estabelecidos em Lei.

Admite-se impugnação por intermédio de e-mail [\(licitacoes@saoluizdoparaitinga.sp.gov.br\)](mailto:licitacoes@saoluizdoparaitinga.sp.gov.br), ficando a validade do procedimento condicionada à protocolização do original no PROTOCOLO no prazo de até 48 horas anteriores à data para abertura dos envelopes.

Os esclarecimentos prestados e as decisões sobre eventuais impugnações serão disponibilizados na página da Internet:

<http://www.saoluizdoparaitinga.sp.gov.br/site/publicacao/licitacoes/>

## **1- CONSIDERAÇÃO INICIAL**

1.1- A execução dos serviços será por execução indireta feita sob regime de empreitada integral.

1.2- O valor contratado em decorrência da presente licitação poderá sofrer, nas mesmas condições, acréscimos ou supressões do valor inicial atualizado, nos termos do artigo 65, § 1º da Lei Federal nº 8.666/93.

1.3- A presente licitação é regida pela Lei Federal nº 10.520/02, Lei 8.666/93 com suas alterações, e de forma suplementar, pela Lei Complementar nº 123, de 14 de dezembro de 2006, atualizada pela Lei Complementar nº 147, de 7 de agosto de 2014.

1.4- Integram este Edital os Anexos de I a VI:

I – TERMO DE REFERÊNCIA;

II – MODELO DE HABILITAÇÃO;

III – MODELO DE DECLARAÇÃO DE MICROEMPRESA;

IV - DECLARAÇÃO DE SITUAÇÃO REGULAR PERANTE O MINISTÉRIO DO TRABALHO

V – MODELO DE DECLARAÇÕES (FASE DE HABILITAÇÃO);

VI – MINUTA DE CONTRATO.

1.5- A despesa total máxima orçada (9 (nove) meses de contratação) é de R\$ 199.250,00 (Cento e noventa e nove mil duzentos e cinquenta reais), conforme Termo de Referência onerará o recurso orçamentário, reservados: NOTA DE RESERVA Nº 534 – FICHA 236, UNIDADE 010201 – 04.121.000220030000 – 3.3.90.39.

## **2 - PARTICIPAÇÃO**

**2.1**. - Poderão participar deste pregão empresas interessadas do ramo de atividade pertinente ao objeto desta licitação que atenderem às exigências de habilitação.

**2.2**. - Não será permitida a participação de empresas:

**2.2.1**. - Estrangeiras que não funcionem no País.

**2.2.2**. - Reunidas em consórcio, qualquer que seja sua forma de constituição.

**2.2.3**. - Que estejam cumprindo penalidade de suspensão temporária para licitar e impedimento de contratar

com a Administração nos termos do inciso III do artigo 87 da lei 8.666/93 e suas alterações posteriores.

**2.2.4**. - Impedidas de licitar e contratar nos termos do art. 7º da Lei 10.520/02.

**2.2.5**. - Impedidas de licitar e contratar nos termos do art. 9º da Lei 8.666/93.

2

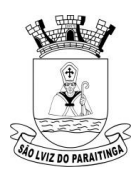

PRAÇA Dr. OSWALDO CRUZ, 03, CENTRO, CNPJ 46.631.248/0001-51, TEL/FAX: (12) 3671-7000 – 3671-7004 Site: www.saoluizdoparaitinga.sp.gov.br E-mail: licitacoes@saoluizdoparaitinga.sp.gov.br

**2.2.6**. - Declaradas inidôneas pelo Poder Público e não reabilitadas.

#### **3 - CREDENCIAMENTO**

**3.1**.- Por ocasião da fase de credenciamento dos licitantes, deverá ser apresentado o que se segue:

**3.1.1**. - Quanto aos representantes:

**a)** Tratando-se de **Representante Legal** (sócio, proprietário, dirigente ou assemelhado), instrumento constitutivo da empresa registrado na Junta Comercial, ou tratando-se de sociedade simples, o ato constitutivo registrado no Cartório de Registro Civil de Pessoas Jurídicas, no qual estejam expressos seus poderes para exercer direitos e assumir obrigações em decorrência de tal investidura.

**b)** Tratando-se de **Procurador**, instrumento público de procuração ou instrumento particular com firma reconhecida do representante legal que o assina, do qual constem poderes específicos para formular ofertas e lances, negociar preço, interpor recursos e desistir de sua interposição, bem como praticar todos os demais atos pertinentes ao certame. No caso de instrumento particular, o procurador deverá apresentar instrumento constitutivo da empresa na forma estipulada no subitem "a".

**c)** O representante (legal ou procurador) da empresa interessada deverá identificar-se exibindo documento oficial que contenha foto.

**d)** O licitante que não contar com **representante** presente na sessão ou, ainda que presente, não puder praticar atos em seu nome por conta da apresentação de documentação defeituosa, ficará impedido de participar da fase de lances verbais, de negociar preços, de declarar a intenção de interpor ou de renunciar ao direito de interpor recurso, ficando mantido, portanto, o preço apresentado na proposta escrita, que há de ser considerada para efeito de ordenação das propostas e apuração do menor preço.

**e)** Encerrada a fase de credenciamento pelo Pregoeiro, não serão admitidos credenciamentos de eventuais licitantes retardatários.

**f)** Será admitido apenas **1** (um) **representante** para cada licitante credenciado, sendo que cada um deles poderá representar apenas um licitante credenciado.

**3.1.2**. - Quanto ao pleno atendimento aos requisitos de habilitação:

 **Declaração de pleno atendimento aos requisitos de habilitação** e inexistência de qualquer fato impeditivo à participação, e apresentada **FORA** dos Envelopes nº. 1 (Proposta) e nº. 2 (Habilitação).

**3.1.3**. - Quanto às microempresas e empresas de pequeno porte:

 **Declaração de microempresa ou empresa de pequeno porte** visando ao exercício da preferência prevista na Lei Complementar nº. 123/06, e apresentada **FORA** dos Envelopes nº. 1 (Proposta) e nº. 2 (Habilitação).

## **4 - FORMA DE APRESENTAÇÃO DA PROPOSTA E DOS DOCUMENTOS DE HABILITAÇÃO**

**4.1**. - A Proposta e os Documentos de Habilitação deverão ser apresentados separadamente, em envelopes fechados e indevassáveis, contendo em sua parte externa os seguintes dizeres:

> Denominação da empresa: **Envelope nº 1 – Proposta Comercial** Pregão Presencial nº. \_\_\_\_/2018

Denominação da empresa: **Envelope nº 2 - Habilitação** Pregão Presencial nº \_\_\_\_/2018

#### **5 - PROPOSTA**

**5.1.** – A **Proposta** deverá ser apresentada impressa em língua portuguesa, salvo quanto às expressões técnicas de uso corrente, sem rasuras, emendas, borrões ou entrelinhas, sem cotações alternativas, datada e assinada pelo representante legal do licitante ou pelo procurador.

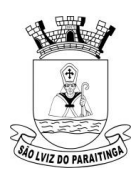

PRAÇA Dr. OSWALDO CRUZ, 03, CENTRO, CNPJ 46.631.248/0001-51, TEL/FAX: (12) 3671-7000 – 3671-7004 Site: www.saoluizdoparaitinga.sp.gov.br E-mail: licitacoes@saoluizdoparaitinga.sp.gov.br

**5.2.** - Não serão admitidas, posteriormente, alegações de enganos, erros ou distrações na apresentação das propostas comerciais, como justificativas de quaisquer acréscimos, pedidos de desclassificação ou solicitações de reembolsos e indenizações de qualquer natureza.

### **5.3.** - **Deverão estar consignados na proposta:**

#### **5.3.1.** - **A razão social da proponente, endereço completo/CEP, telefone/fax, e-mail (se houver) e CNPJ do licitante**;

**5.3.2.** - **Valor global mensal da proposta** em algarismos, expressos em moeda corrente nacional, apurados à data de sua apresentação, sem inclusão de qualquer encargo financeiro ou previsão inflacionária, incluindo, além do lucro, todas as despesas resultantes de impostos, taxas, tributos, frete e demais encargos, assim como todas as despesas diretas ou indiretas relacionadas com a integral execução do objeto da presente licitação;

**5.3.4.** - Prazo de validade da proposta de, no mínimo, **60** (sessenta) **dias** contados a partir da data de sua apresentação;

**5.3.5.** – Declaração impressa na proposta de que os preços apresentados contemplam todos os custos diretos e indiretos referentes ao objeto licitado.

**5.4.** – A proposta deverá estar **datada e devidamente assinada** pelo representante legal da empresa.

## **6 - DOCUMENTAÇÃO DE HABILITAÇÃO.**

Para a habilitação todos licitantes, inclusive as microempresas e empresas de pequeno porte, deverão apresentar a **Documentação Completa**, na seguinte conformidade:

**6.1. -** No que se refere a **DOCUMENTAÇÃO COMPLETA**, os licitantes deverão apresentar:

## **6.1.1 - HABILITAÇÃO JURÍDICA**, conforme o caso:

**a)** Em se tratando de sociedades empresárias ou simples, o ato constitutivo, estatuto ou contrato social em vigor, devidamente registrado na Junta Comercial ou no Cartório de Registro Civil de Pessoas Jurídicas, nos termos da lei e conforme o caso, e, ainda, no caso de sociedades por ações, acompanhado de documentos de eleição de seus administradores.

**a1)** Os documentos descritos no subitem "a" deverão estar acompanhados de todas as alterações e da consolidação respectiva, conforme legislação em vigor.

**a2)** Será dispensada da apresentação, no envelope de habilitação, dos documentos referidos no item 6.1., a empresa que já os houver apresentado no momento do credenciamento, previsto no item 3 deste edital.

**b)** Decreto de autorização e ato de registro ou autorização para funcionamento expedido pelo órgão competente, tratando-se de empresa ou sociedade estrangeira em funcionamento no país, quando a atividade assim o exigir.

#### **c) Os documentos relacionados no subitem "a" não precisarão constar do Envelope nº 2 - Habilitação se tiverem sido apresentados para o credenciamento neste Pregão.**

## **6.2. - REGULARIDADE FISCAL E TRABALHISTA**

a) Prova de inscrição no Cadastro Nacional de Pessoas Jurídicas do Ministério da Fazenda (CNPJ);

b) Prova de inscrição no Cadastro de Contribuintes Estadual e/ou Municipal, relativo à sede ou ao domicílio do licitante, pertinente ao seu ramo de atividade e compatível com o objeto do certame; **(RETIFICADO EM 22/03/2018)**

c) Certidão Conjunta Negativa de Débitos ou Positiva com Efeito de Negativa, relativa a Tributos Federais (inclusive as contribuições sociais) e à Dívida Ativa da União;

d) Certidões de regularidade de débito com as Fazendas Estadual e Municipal, relativa à sede ou do domicílio do licitante;

e) Certidão de regularidade de débito para com o Fundo de Garantia por Tempo de Serviço (FGTS);

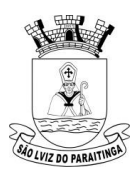

PRAÇA Dr. OSWALDO CRUZ, 03, CENTRO, CNPJ 46.631.248/0001-51, TEL/FAX: (12) 3671-7000 – 3671-7004 Site: www.saoluizdoparaitinga.sp.gov.br E-mail: licitacoes@saoluizdoparaitinga.sp.gov.br

f) Certidão Negativa de Débitos Trabalhistas - CNDT ou Positiva de Débitos Trabalhistas com Efeito de Negativa.

g) A comprovação de regularidade fiscal e trabalhista das microempresas e empresas de pequeno porte somente será exigida para efeito de assinatura do contrato, porém, será obrigatória a apresentação durante a fase de habilitação dos documentos exigidos neste subitem, ainda que os mesmos veiculem restrições impeditivas à referida comprovação.

h) Havendo alguma restrição na comprovação da regularidade fiscal e trabalhista, será assegurado o prazo de 5 (cinco) dias úteis, a contar da publicação da homologação do certame, prorrogáveis por igual período, a critério desta Prefeitura, para a regularização da documentação, com emissão de eventuais certidões negativas ou positivas com efeito de certidão negativa. A não regularização da documentação implicará na decadência do direito à contratação, sem prejuízo das sanções legais, procedendo-se à convocação dos licitantes remanescentes para, em sessão pública, retomar os atos referentes ao procedimento licitatório.

## **6.3**. - **QUALIFICAÇÃO ECONÔMICO-FINANCEIRA**

**a)** Certidão negativa de falência, recuperação judicial e extrajudicial.

b) Certidão negativa de recuperação judicial ou extrajudicial expedida pelo distribuidor da sede da pessoa jurídica;

b1) Nas hipóteses em que a certidão encaminhada for positiva, deve o licitante apresentar comprovante da homologação/deferimento pelo juízo competente do plano de recuperação judicial/extrajudicial em vigor. **(INCLUÍDO EM 22/03/2018)**

> **SÚMULA Nº 50** - Em procedimento licitatório, não pode a Administração impedir a participação de empresas que estejam em recuperação judicial, das quais poderá ser exigida a apresentação, durante a fase de habilitação, do Plano de Recuperação já homologado pelo juízo competente e em pleno vigor, sem prejuízo do atendimento a todos os requisitos de habilitação econômico-financeira estabelecidos no edital.

#### **6.4**. - **DOCUMENTAÇÃO COMPLEMENTAR**

**a)** Declaração do licitante, elaborada em papel timbrado e subscrita por seu representante legal, de que se encontra em situação regular perante o Ministério do Trabalho.

**b) Outras declarações conforme modelo anexo V deste Edital.**

#### **6.5.** - **QUALIFICAÇÃO OPERACIONAL**

Atestado de capacidade técnica, no qual comprove desempenho de atividade **pertinente e compatível com o objeto desta licitação**, por meio da apresentação de **atestado(s)** expedido(s), necessariamente em nome do licitante, por pessoa jurídica de direito público ou privado.

## **6.6**. - **DISPOSIÇÕES GERAIS SOBRE A DOCUMENTAÇÃO DE HABILITAÇÃO**

**6.6.1**. - Os documentos poderão ser apresentados no original, por qualquer processo de cópia, autenticada por cartório competente, autenticada por servidor da administração, ou mesmo cópia simples, desde que acompanhada do original para que seja autenticada pelo Pregoeiro ou por um dos membros da Equipe de Apoio no ato de sua apresentação.

**6.6.2**. - Não serão aceitos **protocolos de entrega** ou **solicitação de documentos** em substituição aos documentos ora exigidos, inclusive no que se refere às certidões.

**6.6.3**. - Na hipótese de não constar prazo de validade nas certidões apresentadas, esta Prefeitura aceitará como válidas as expedidas até **90** (noventa) **dias** imediatamente anteriores à data de apresentação das propostas.

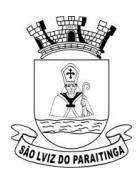

PRAÇA Dr. OSWALDO CRUZ, 03, CENTRO, CNPJ 46.631.248/0001-51, TEL/FAX: (12) 3671-7000 – 3671-7004 Site: www.saoluizdoparaitinga.sp.gov.br E-mail: licitacoes@saoluizdoparaitinga.sp.gov.br

**6.6.4**. - Se o licitante for a **matriz**, todos os documentos deverão estar em nome da matriz, e se for a **filial**, todos os documentos deverão estar em nome da filial, exceto aqueles documentos que, pela própria natureza, comprovadamente, forem emitidos somente em nome da matriz.

**6.6.5**. - Se algum documento apresentar falha não sanável na sessão acarretará a **inabilitação** do licitante.

**6.6.6**. - O Pregoeiro ou a Equipe de apoio diligenciará efetuando consulta direta nos *sites* dos órgãos expedidores na Internet para verificar a veracidade de documentos obtidos por este meio eletrônico.

#### **7. PROCEDIMENTO E JULGAMENTO DAS PROPOSTAS**

**7.1**. - No horário e local indicados neste Edital será aberta a sessão pública, iniciando-se pela fase de credenciamento dos licitantes interessados em participar deste certame, ocasião em que serão apresentados os documentos indicados no item 3.1.

**7.2**. - Encerrada a fase de credenciamento, os licitantes entregarão ao(a) Pregoeiro(a) os **envelopes nº 1 e nº 2,** contendo, cada qual, separadamente, a Proposta de Preços e a Documentação de Habilitação.

**7.3**. - O julgamento será feito pelo critério de **valor global mensal do lote** observadas as especificações técnicas e parâmetros mínimos de qualidade definidos neste Edital.

**7.4**. - A análise das propostas pelo Pregoeiro visará ao atendimento das condições estabelecidas neste Edital e seus anexos, sendo **desclassificadas** as propostas:

**7.4.1**. - Cujo objeto não atenda às especificações, prazos e condições fixados neste Edital.

**7.4.2**. - Que apresentem preço ou vantagem baseados exclusivamente em proposta ofertadas pelos demais licitantes.

**7.4.3**. - Que contiverem cotação de objeto diverso daquele constante neste Edital.

**7.5**. - Na hipótese de **desclassificação** de todas as propostas, o Pregoeiro dará por encerrado o certame, lavrando-se ata a respeito.

**7.6**. - As propostas classificadas serão selecionadas para a **etapa de lances**, com observância dos seguintes critérios:

**7.6.1**. - Seleção da proposta de menor preço e das demais com preços até **10%** (dez por cento) superiores àquela.

**7.6.2**. - Não havendo pelo menos **três** propostas nas condições definidas no item anterior, serão selecionadas as propostas que apresentarem os menores preços, até o máximo de **três**. No caso de empate das propostas, serão admitidas todas estas, independentemente do número de licitantes.

**7.6.3**. - O Pregoeiro convidará individualmente os autores das propostas selecionadas a formular lances de forma verbal e sequencial, a partir do autor da proposta de maior preço e, os demais, em ordem decrescente de valor, decidindo-se por meio de **sorteio** no caso de empate de preços.

**a)** O licitante sorteado em primeiro lugar escolherá a posição na ordenação de lances em relação aos demais empatados, e assim sucessivamente até a definição completa da ordem de lances.

**7.7**. - Os lances deverão ser formulados em valores distintos e decrescentes, inferiores à proposta de menor preço unitário, observada a **redução mínima de: 1% por lance**

**7.8**. - A etapa de lances será considerada encerrada quando todos os participantes dessa etapa declinarem da formulação de lances.

**7.9**. - Se houver **empate**, será assegurado o **exercício do direito de preferência** às microempresas e empresas de pequeno porte, nos seguintes termos:

6

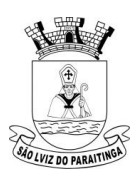

PRAÇA Dr. OSWALDO CRUZ, 03, CENTRO, CNPJ 46.631.248/0001-51, TEL/FAX: (12) 3671-7000 – 3671-7004 Site: www.saoluizdoparaitinga.sp.gov.br E-mail: licitacoes@saoluizdoparaitinga.sp.gov.br

**7.9.1**. - Entende-se por **empate** aquelas situações em que as propostas apresentadas pelas microempresas e empresas de pequeno porte sejam iguais ou até **5%** (cinco por cento) superiores à proposta mais bem classificada.

**7.9.2**. - A microempresa ou empresa de pequeno porte cuja proposta for mais bem classificada poderá apresentar proposta de preço inferior àquela considerada vencedora da fase de lances, situação em que sua proposta será declarada a melhor oferta.

**a)** Para tanto, será convocada para exercer seu direito de preferência nos termos da LC 123/2006 e apresentar nova proposta no prazo máximo de **5** (cinco) **minutos** após o encerramento dos lances, a contar da convocação do Pregoeiro, sob pena de preclusão.

**b)** Se houver equivalência dos valores das propostas apresentados pelas microempresas e empresas de pequeno porte que se encontrem no intervalo estabelecido no subitem 7.9.1, será realizado sorteio entre elas para que se identifique àquela que primeiro poderá exercer a preferência e apresentar nova proposta.

**b.1)** Entende.se por equivalência dos valores das propostas as que apresentarem igual valor, respeitada a ordem de classificação.

**7.9.3**. - O exercício do direito de preferência somente será aplicado quando a melhor oferta da fase de lances não tiver sido apresentada pela própria microempresa ou empresa de pequeno porte.

**7.9.4**. - Não ocorrendo a contratação da microempresa ou empresa de pequeno porte, retomar-se-ão, em sessão pública, os procedimentos relativos à licitação, nos termos do quanto disposto no art. 4º, inciso XXIII, da Lei 10.520/02, sendo assegurado o exercício do direito de preferência na hipótese de haver participação de demais microempresas e empresas de pequeno porte cujas propostas se encontrem no intervalo estabelecido no subitem 7.9.1.

**a)** Na hipótese da não contratação da microempresa e empresa de pequeno porte, e não configurada a hipótese prevista no subitem 7.9.4, será declarada a melhor oferta àquela proposta originalmente vencedora da fase de lances.

**7.10**. - Após a fase de lances, serão **classificadas**, na ordem crescente dos valores, as propostas não selecionadas por conta da regra disposta no item 7.6.1, e aquelas selecionadas para a etapa de lances, considerando-se para estas, o último preço ofertado.

**7.11**. - Não poderá haver desistência dos lances ofertados, sujeitando-se o licitante desistente às penalidades constantes deste Edital.

**7.12**. - O Pregoeiro poderá **negociar** com o autor da oferta de menor valor com vistas à redução do preço.

**7.13**. - Após a negociação, se houver o Pregoeiro examinará a aceitabilidade do menor preço, decidindo motivadamente a respeito.

**7.14**. - Considerada aceitável a oferta de menor preço, no momento oportuno, a critério do Pregoeiro, será verificado o atendimento do licitante às condições habilitatórias estipuladas neste Edital.

**7.15**. - Eventuais falhas, omissões ou outras irregularidades nos documentos efetivamente entregues de habilitação, poderão ser saneadas na sessão pública de processamento do Pregão, até a decisão sobre a habilitação, sendo vedada a apresentação de documentos novos.

**7.16**. - A verificação será certificada pelo Pregoeiro, anexando aos autos documentos passíveis de obtenção por meio eletrônico, salvo impossibilidade devidamente justificada.

**7.17**. - Esta Prefeitura Municipal não se responsabilizará pela eventual indisponibilidade dos meios eletrônicos de informações, no momento da verificação. Ocorrendo essa indisponibilidade e não sendo apresentados os documentos alcançados pela verificação, o licitante será **inabilitado**.

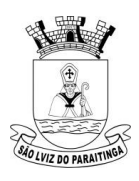

PRAÇA Dr. OSWALDO CRUZ, 03, CENTRO, CNPJ 46.631.248/0001-51, TEL/FAX: (12) 3671-7000 – 3671-7004 Site: www.saoluizdoparaitinga.sp.gov.br E-mail: licitacoes@saoluizdoparaitinga.sp.gov.br

**7.18**. - Constatado o atendimento pleno dos requisitos de habilitação previstos neste Edital, o licitante será **habilitado** e **declarado vencedor**.

**7.19**. - Se a oferta de menor preço não for aceitável, ou se o licitante não atender às exigências de habilitação, o Pregoeiro examinará as ofertas subsequentes, na ordem de classificação, podendo negociar com os respectivos autores, até a apuração de uma proposta que, verificada sua aceitabilidade e a habilitação do licitante, será declarada vencedora.

**7.20**. - Da sessão será lavrada **ata** circunstanciada, na qual serão registradas as ocorrências relevantes e que, ao final, será assinada pelo Pregoeiro e Equipe de apoio.

**7.21**. - O Pregoeiro, na fase de julgamento, poderá promover quaisquer **diligências** julgadas necessárias à análise das propostas, da documentação, e declarações apresentadas, devendo os licitantes atenderem às solicitações no prazo por ele estipulado, contado do recebimento da convocação.

### **8. DO PEDIDO DE ESCLARECIMENTO E DA IMPUGNAÇÃO AO EDITAL**

**8.1**. - Até **dois dias úteis** da data fixada para o recebimento das propostas, qualquer pessoa poderá solicitar esclarecimentos, providências ou impugnar o ato convocatório do Pregão. A petição será encaminhada ao(a) Pregoeiro(a) que decidirá no prazo de 01 (um) dia útil.

**8.2**. - Eventual impugnação deverá ser dirigida ao subscritor desse Edital e **PROTOCOLADA** no setor de Protocolo da Prefeitura Municipal da Estância Turística de São Luiz do Paraitinga, localizado na Praça Dr. Oswaldo Cruz, nº 03, Centro São Luiz do Paraitinga/SP, em horário de expediente.

**8.2.1**. - Acolhida a petição contra o ato convocatório, em despacho fundamentado, será designada nova data para a realização deste certame.

**8.3**. - A entrega da proposta, sem que tenha sido tempestivamente impugnado este Edital, implicará na plena aceitação, por parte das interessadas, das condições nele estabelecidas.

**8.4**. - As dúvidas a serem equacionadas por telefone serão somente aquelas de caráter estritamente informal.

**8.5** - Admite-se impugnação por e-mail [\(licitacoes@saoluizdoparaitinga.sp.gov.br\)](mailto:licitacoes@saoluizdoparaitinga.sp.gov.br), ficando a validade do procedimento condicionada à protocolização do original, no PROTOCOLO DA PREFEITURA MUNICIPAL no prazo de **48 horas.**

## **9- DO RECURSO, DA ADJUDICAÇÃO E DA HOMOLOGAÇÃO**

**9.1**. Dos atos do Pregoeiro cabe recurso, devendo haver manifestação verbal imediata na própria sessão pública, com o devido registro em ata da síntese da motivação da sua intenção, abrindo-se então o prazo de **três dias** que começará a correr a partir do dia em que houver expediente nesta Prefeitura Municipal para a apresentação das razões, por meio de memoriais, ficando os demais licitantes, desde logo, intimados para apresentar contrarrazões, em igual número de dias, que começarão a correr no término do prazo do recorrente, sendo-lhes assegurada vista imediata dos autos.

#### **9.1.1**. **A ausência de manifestação imediata e motivada pelo licitante na sessão pública importará na decadência do direito de recurso, na adjudicação do objeto do certame ao licitante vencedor e no encaminhamento do processo à autoridade competente para a homologação.**

**9.1.2**. Na hipótese de interposição de recurso, o Pregoeiro poderá reconsiderar a sua decisão ou encaminhálo devidamente informado à autoridade competente.

**9.1.3**. O recurso contra decisão do Pregoeiro terá efeito suspensivo e o seu acolhimento resultará na invalidação apenas dos atos insuscetíveis de aproveitamento.

**9.1.4**. Os recursos devem ser protocolados no setor de Protocolo da Prefeitura Municipal da Estância Turística de São Luiz do Paraitinga, sito Praça Dr. Oswaldo Cruz, nº 03, Centro, São Luiz do Paraitinga,

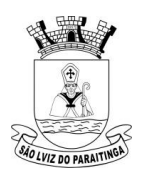

#### CEP 12.140.000, **dirigidos a Prefeita Municipal**.

**9.1.5.** Uma vez decididos os recursos administrativos eventualmente interpostos e, constatada a regularidade dos atos praticados, a autoridade competente adjudicará o objeto do certame ao licitante vencedor e homologará o procedimento licitatório.

**9.1.5.** Admite-se impugnação e recursos por intermédio de e-mail [\(licitacoes@saoluizdoparaitinga.sp.gov.br\)](mailto:licitacoes@saoluizdoparaitinga.sp.gov.br), ficando a validade do procedimento condicionada à **protocolização do original**, no PROTOCOLO DA PREFEITURA MUNICIPAL no prazo de **02 dias úteis.**

#### **9.2. DA ADJUDICAÇÃO**

**9.2.1.** A falta de manifestação imediata e motivada da intenção de interpor recurso, por parte da(s) proponente(s), importará na decadência do direito de recurso, competindo ao Pregoeiro adjudicar o(s) objeto(s) do certame à(s) proponente(s) vencedora(s).

**9.2.2.** Existindo recurso(s) e constatada a regularidade dos atos praticados e após a decisão do(s) mesmo(s), a autoridade competente deve praticar o ato de adjudicação do(s) objeto(s) do certame à(s) proponente(s) vencedora(s).

### **9.3. DA HOMOLOGAÇÃO**

**9.3.1.** Compete à autoridade competente homologar o Pregão.

**9.3.2.** A partir do ato de homologação será fixado o início do prazo de convocação da proponente adjudicatária para assinar o Contrato, respeitada a validade de sua proposta.

**10 – CONTRATAÇÃO** garantia contratual, nos termos dos arts. 55, inc. VI c/c 56, da Lei 8.666/93

10.1- A contratação decorrente desta licitação será formalizada mediante celebração de termo de contrato, a ser assinado pela adjudicatária no prazo de 5 (cinco) dias úteis contados da data da convocação, podendo ser prorrogado nos termos do artigo 57, IV da Lei 8.666/93 e alterações e reajustado anualmente em caso de prorrogação pelo índice IPCA/IBGE a critério desta Prefeitura, sob pena de decair do direito à contratação se não o fizer, sem prejuízo das sanções previstas neste Edital.

10.2- Se, por ocasião da formalização do contrato, a documentação relativa à regularidade fiscal e trabalhista estiver com os prazos de validade vencidos, esta Prefeitura verificará a situação por meio eletrônico hábil de informações, certificando nos autos do processo a regularidade e anexando os documentos passíveis de obtenção por tais meios, salvo impossibilidade devidamente justificada;

a) Se não for possível atualizá-las por meio eletrônico hábil de informações, a adjudicatária será notificada para, no prazo de 2 (dois) dias úteis, comprovar a situação de regularidade mediante a apresentação da respectiva documentação, com prazos de validade em vigência, sob pena da contratação não se realizar.

10.3- Constituem também condições para a celebração da contratação:

#### **a) Prestação de Caução em Garantia.**

Esta Prefeitura exigirá da CONTRATADA garantia no valor correspondente a 5% (cinco por cento) do valor global do contrato a ser assinado, que deverá ser efetivada antes da assinatura, podendo ser prestada por uma das seguintes modalidades (a não prestação de garantia equivale à recusa injustificada para a celebração do contrato, caracterizando descumprimento total da obrigação assumida, sujeitando a adjudicatária às penalidades legalmente estabelecidas):

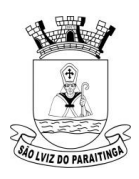

PRAÇA Dr. OSWALDO CRUZ, 03, CENTRO, CNPJ 46.631.248/0001-51, TEL/FAX: (12) 3671-7000 – 3671-7004 Site: www.saoluizdoparaitinga.sp.gov.br E-mail: licitacoes@saoluizdoparaitinga.sp.gov.br

a1) Caução em dinheiro: a ser recolhida junto às agências do Banco do Brasil S.A. ou demais bancos autorizados a receber receitas de arrecadação municipal, com fornecimento de comprovante de pagamento com autenticação digital;

a2) Títulos da dívida pública;

a3) Seguro-garantia ou fiança bancária, na forma da legislação vigente, que deverão conter, conforme o caso:

i) **Prazo de validade** correspondente ao início do período de vigência do contrato até o recebimento definitivo ou término do prazo de execução.

ii) expressa afirmação do fiador de que, como devedor solidário, fará o pagamento que for devido, independentemente de interpelação judicial, caso o afiançado não cumpra suas obrigações;

iii) Não poderá constar ressalva quanto à cobertura de multa administrativa, em consonância com o inciso III do artigo 80 da Lei Federal nº 8666/93.

#### **10.4- Subcontratação**

10.4.1- Será permitida subcontratação de todos os módulos (em sua totalidade) quando a empresa licitante comprovar ser revenda e/ou assistência técnica autorizada de fabricante de softwares devidamente constituído;

10.4.2 – A comprovação se dará com apresentação de documentação legal que comprove o vínculo da revenda e/ou assistência técnica com a fabricante;

#### **11- DA FORMA DE EXECUÇÃO DOS SERVIÇOS**

#### **11.1. A execução dos serviços terá início no primeiro dia útil subsequente a Ordem de Serviço emitida após a assinatura do Contrato. (RETIFICADO EM 22/03/2018)**

**11.2.** Os Serviços deverão ser prestados pela contratada, nos departamentos indicados por responsável indicado pela Prefeitura, nos endereços correspondentes**,** após a emissão da respectiva ordem de serviço que será emitida no ato da assinatura do contrato.

**11.3. -** Em caso de possível atraso no início da execução do serviço por fato superveniente a vontade da Contratada, a Contratada deverá solicitar, por escrito, prazo de até 5 (cinco) dias para início das atividades. Caso a Contratada não cumpra o prazo inicial e nem o prazo prorrogado aceito pela Contratante, ser-lhe-á aplicada a multa indicada no item 13 deste Edital.

#### **12 - FORMA DE PAGAMENTO**

**12.1. -** O pagamento será efetuado em até 30 (trinta) dias a partir do recebimento da Nota Fiscal devidamente atestada pelo gestor do contrato indicado pela Administração e anuência da Secretaria de Finanças, por meio de cheque nominal ou em conta corrente indicada pela empresa contratada.

**12.1.1 -** Na Nota fiscal deverá constar obrigatoriamente o número do contrato, o objeto.

**12.2.** - Quando for constatada qualquer irregularidade na Nota Fiscal/Fatura, será imediatamente solicitado ao contratado, carta de correção, quando couber, ou ainda pertinente regularização, que deverá ser encaminhada a esta Prefeitura Municipal no prazo de **24** (vinte e quatro) **horas**;

**12.2.1.** - Caso o contratado não apresente carta de correção no prazo estipulado, o prazo para pagamento será recontado, a partir da data da sua apresentação.

## **13. SANÇÕES**

10.1. Aplicam-se a presente licitação as sanções previstas na Lei Federal nº 8.666/93 em especial nos artigos

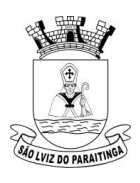

PRAÇA Dr. OSWALDO CRUZ, 03, CENTRO, CNPJ 46.631.248/0001-51, TEL/FAX: (12) 3671-7000 – 3671-7004 Site: www.saoluizdoparaitinga.sp.gov.br E-mail: licitacoes@saoluizdoparaitinga.sp.gov.br

81, 86 e 87 da Lei nº. 8.666/93.

10.2. A recusa injustificada do adjudicatário em assinar o contrato, aceitar ou retirar o instrumento equivalente, dentro do prazo estabelecido pela Administração, caracteriza o descumprimento total da obrigação assumida, sujeitando-o as seguintes penalidades:

I - Multa de 20% (vinte por cento) sobre o valor da obrigação não cumprida; ou

II - Pagamento correspondente à diferença de preço decorrente de nova licitação para o mesmo fim.

10.3. O atraso injustificado na execução do contrato de locação, sem prejuízo do disposto no parágrafo primeiro do artigo 86 da Lei 8.666/93 e artigo 7º da Lei 10.520/02, sujeitará a CONTRATADA à multa de mora sobre o valor da obrigação mensal do contrato, a partir do primeiro dia útil seguinte ao término do prazo estipulado, na seguinte proporção:

I - Multa de 10% (dez por cento) até o 15º (décimo quinto) dia de atraso; e

II - Multa de 15% (quinze por cento) a partir do 16º (décimo sexto) dia de atraso até o 30º (trigésimo) dia de atraso.

Parágrafo único - A partir do 30º (trigésimo) dia corrido estará caracterizada a inexecução total ou parcial da obrigação assumida, salvo disposição em contrário, em casos particulares, previstos no edital ou contrato, sujeitando-se à aplicação da multa de 30% sobre o valor total do contrato assinado entre as partes.

10.3. As multas referidas neste Edital não impedem a aplicação de outras sanções previstas nas Leis 8.666/93.

§ 1º - Verificado que a obrigação foi cumprida com atraso injustificado ou caracterizada a inexecução parcial, a Prefeitura reterá, preventivamente, o valor da multa dos eventuais créditos que a CONTRATADA tenha direito, até a decisão definitiva, assegurada a ampla defesa.

§ 2º - Caso a CONTRATADA tenha prestado garantia, e esta for insuficiente para cobrir o valor da multa, será retida a diferença, nos termos disciplinados no parágrafo anterior.

§ 3º - Se esta Prefeitura decidir pela não aplicação da multa, o valor retido será devolvido à CONTRATADA devidamente corrigido pelo IPCA-IBGE.

10.4. As multas previstas não têm caráter compensatório, porém moratório e consequentemente o pagamento delas não exime a CONTRATADA da reparação dos eventuais danos, perdas ou prejuízos que seu ato punível venha a acarretar à Administração.

## **14 - DISPOSIÇÕES FINAIS**

**14.1.** - As normas disciplinadoras desta licitação serão interpretadas em favor da ampliação da disputa, respeitada a igualdade de oportunidade entre os licitantes, desde que não comprometam o interesse público, a finalidade e a segurança da contratação.

**14.2.** - A homologação e a convocação para assinatura do Contrato será divulgado no DOE.

**14.3.** - Os demais atos pertinentes a esta licitação, passíveis de divulgação, serão publicados conforme disposição da Lei Orgânica do Município.

**14.4.** - Após a celebração do Contrato, os envelopes contendo os documentos de habilitação das demais licitantes ficarão à disposição para retirada, pelo prazo de cinco dias, findo o qual serão inutilizados.

**14.5.** - Os casos omissos do presente Pregão serão solucionados pelo Pregoeiro.

**14.6.** - Para dirimir quaisquer questões decorrentes desta licitação, não resolvidas na esfera administrativa, será competente o foro da Comarca de São Luiz do Paraitinga.

> São Luiz do Paraitinga, em 13 de março de 2018. **(RETIFICADO EM 22/03/2018)**

**\_\_\_\_\_\_\_\_\_\_\_\_\_\_\_\_\_\_\_\_\_\_\_\_\_\_\_ ANA LUCIA BILARD SICHERLE Prefeita Municipal**

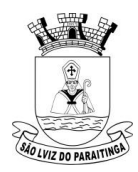

PRAÇA Dr. OSWALDO CRUZ, 03, CENTRO, CNPJ 46.631.248/0001-51, TEL/FAX: (12) 3671-7000 – 3671-7004 Site: www.saoluizdoparaitinga.sp.gov.br E-mail: licitacoes@saoluizdoparaitinga.sp.gov.br

#### **ANEXO I – MODELO**

### **TERMO DE REFERÊNCIA**

## **PREGÃO (PRESENCIAL) n° 11/2018 Edital nº 13/2018 Processo Administrativo Municipal n° 020/2018**

**OBJETO: CONTRATAÇÃO DE EMPRESA PARA A LOCAÇÃO DE SISTEMAS DE INFORMÁTICA PARA GESTÃO PÚBLICA** *ENGLOBANDO OS SERVIÇOS DE INSTALAÇÃO, IMPLANTAÇÃO, CONVERSÃO, TREINAMENTO, MANUTENÇÃO MENSAL QUE GARANTAM AS ALTERAÇÕES LEGAIS, CORRETIVAS, EVOLUTIVAS E ATENDIMENTO TÉCNICO PARA OS SOFTWARES***, CONFORME ESPECIFICAÇÕES CONSTANTES NESTE EDITAL E EM SEUS ANEXOS.**

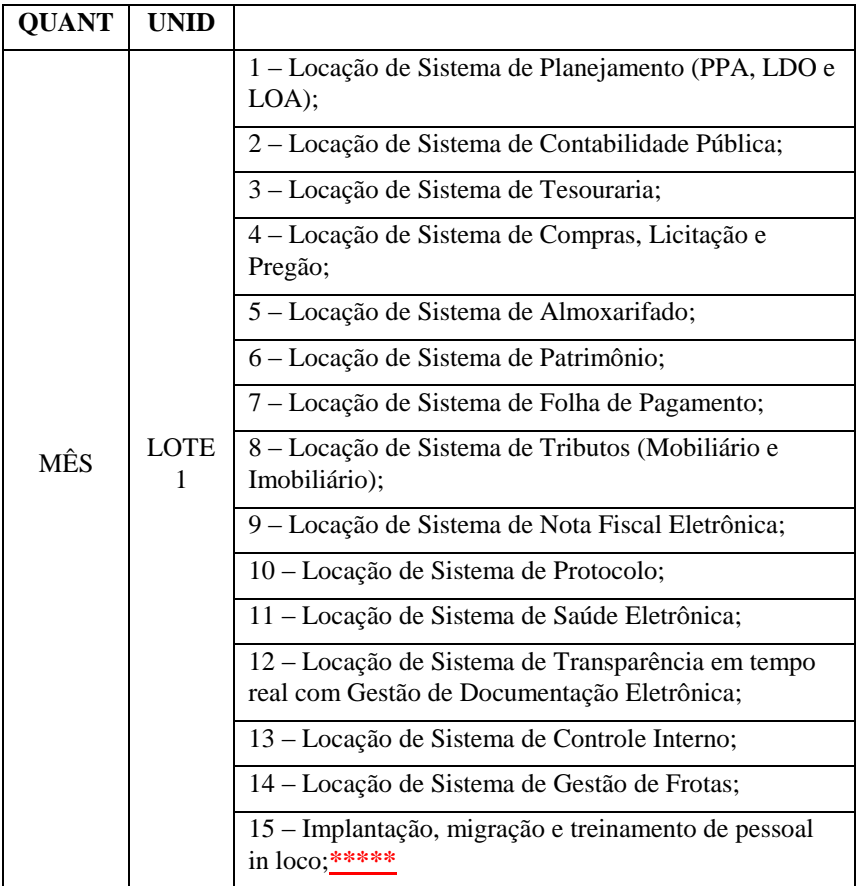

*\*\*\*\** Os Serviços de implantação, migração e treinamento de pessoal in loco deverá ser executado em 30 dias. **(RETIFICADO EM 22/03/2018)**

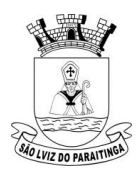

PRAÇA Dr. OSWALDO CRUZ, 03, CENTRO, CNPJ 46.631.248/0001-51, TEL/FAX: (12) 3671-7000 – 3671-7004 Site: www.saoluizdoparaitinga.sp.gov.br E-mail: licitacoes@saoluizdoparaitinga.sp.gov.br

# **CONDIÇÕES**

#### **DO SUPORTE:**

A Empresa deverá disponibilizar **01 PROFISSIONAL TÉCNICO**, com carga horária semanal de 40 horas, este ficará na SEDE DA PREFEITURA desempenhando funções: regras de administração, segurança dos sistemas e suporte aos usuários.

Mediante acesso remoto com autorização previa, sendo de responsabilidade da contratada o sigilo e segurança das informações, em horário comercial, bem como atendimento telefônico, e-mail e demais meios de comunicação com registros de chamados;

A Contratada devera durante o período do contrato, esclarecer todas as dúvidas que possam surgir durante a operação e utilização dos sistemas; Auxílio na recuperação das bases de dados; Todas as rotinas de backups em disco de armazenamentos (internos ou externos) das bases de dados por problemas originados em erros de operação, queda de energia ou falha de equipamentos, deverão ser incluídas no Contrato durante a sua vigência;

As rotinas de backups para segurança dos arquivos relacionados com os Softwares, base de dados, será de responsabilidade da CONTRATADA, essas rotinas serão incluída no Contrato durante o período da vigência. A CONTRATADA terá acesso em todos os servidores e estações de trabalhos da CONTRATANTE, para auxiliar, monitorar, seus servidores ou prepostos na sua utilização.

#### **DA INSTALAÇÃO, CONVERSÃO E TREINAMENTO:**

O início da implantação dos sistemas será o primeiro dia útil subsequente ao recebimento da Ordem de Serviço emitida após a assinatura do Contrato: **(RETIFICADO EM 22/03/2018)**

**Conversão de dados e validação do exercício atual**: Prazo máximo de 30 dias contados da emissão da Ordem de Serviço. A contratada poderá solicitar prorrogação por até mais 30 dias, por escrito e com justificativa, ficando a critério da Administração a sua aceitação. **(RETIFICADO EM 22/03/2018)**

**Conversão de dados e validação dos últimos 02 (dois) exercícios anteriores** de todos os sistemas, preferencialmente, iniciando pelo sistema de Orçamento, Contabilidade, Tesouraria e Administração de Pessoal/ Folha de Pagamentos. O Prazo máximo será de 45 dias contados da emissão da Ordem de Serviço. A contratada poderá solicitar prorrogação por até mais 45 dias, por escrito e com justificativa, ficando a critério da Administração a sua aceitação. **(RETIFICADO EM 22/03/2018)**

A empresa declarada vencedora para o fornecimento dos softwares objeto desta Licitação ficará responsável pelas conversões de todos os bancos de dados dos sistemas objeto desta licitação, atualmente em uso pela Prefeitura Municipal de São Luiz do Paraitinga.

A conversão dos dados deverá ser feita de forma a manter na íntegra "todas as informações", do exercício vigente e dos 02 (dois) anos anteriores, contidas no Banco de Dados atualmente em uso pela Prefeitura e em conformidade com os dados que se encontram armazenados no Site do Tribunal de Contas do Estado de São Paulo – TCE-SP (Projeto AUDESP). **(RETIFICADO EM 22/03/2018)**

A conversão dos dados, bem como a liberação dos softwares para uso da Prefeitura Municipal de São Luiz do Paraitinga, deverá se realizada dentro do prazo máximo estipulado neste Edital, evitando assim, atrasos nas transmissões e armazenamentos futuros do Projeto AUDESP. Referido Órgão que estiverem em vigor, e, ainda, aquelas que vierem a vigorar durante todo o período de execução contratual;

O não cumprimento dos prazos das obrigações perante o TCE-SP acarretará na aplicação das sanções

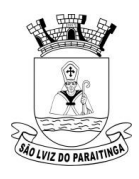

previstas neste Edital;

Atender toda a legislação pertinente às normas de direito público; às instruções, recomendações do Tribunal de Contas do Estado de São Paulo e ao PROJETO AUDESP;

Garantir e Propiciar as consolidações de informações, nos termos exigidos pelo Sistema AUDESP do Tribunal de Contas do Estado de São Paulo.

A Empresa deverá apresentar, concomitantemente a instalação, um Plano de Treinamento (níveis: usuário, técnico e gerencial) para capacitar 3 (três) usuários **de cada módulo contratado, perfazendo um total de 42 funcionários**. Após a conclusão da instalação e validação do exercício atual o treinamento deverá ser iniciado no primeiro dia útil subsequente. **(RETIFICADO EM 22/03/2018).** 

Treinamento de servidores na operação ou utilização do sistema em função de substituição de pessoal, tendo em vista demissões, licenças, mudanças de cargos, etc.,

Auxilio aos usuários, em caso de dúvidas, na elaboração de quaisquer atividades técnicas relacionadas à utilização dos sistemas, como: gerar/validar arquivos para Órgão Governamental, entre outros;

Todo material necessário à realização e ao acompanhamento do curso, a saber: material didático, impresso e em mídia eletrônica, entre outros, deverá ser fornecido pela CONTRATADA na época do treinamento;

A CONTRATANTE resguardar-se-á o direito de acompanhar, adequar e avaliar o treinamento contratado com instrumentos próprios, sendo que, se o treinamento for julgado insuficiente, caberá à CONTRATADA, sem ônus para a CONTRATANTE, ministrar o devido reforço.

#### **DAS ESPECIFICAÇÕES DO SISTEMA**

O sistema deverá ter capacidade de efetuar impressões em qualquer tipo de impressora instalada atualmente na prefeitura;

Os Sistemas propostos deverão ser desenvolvidos em linguagem visual (interface gráfica) e ser totalmente compatível com qualquer Sistema Operacional Microsoft Windows, não sendo permitida emulação via terminal. Modelo cliente/servidor para multiusuários. Os sistemas deverão ser modulares, ou seja, trabalharem de forma independente uns dos outros, os módulos deverão ser integrados. A eventual interrupção no licenciamento de um dos sistemas não interferirá no funcionamento do outro;

Os Sistemas devem ser acessados com uma senha por usuário, sendo personalizadas para cada sistema em particular. O cadastramento de usuários deve estar vinculado a um grupo de usuário e o acesso/permissão de cada grupo de usuário deve ser definida por tarefa (menus e telas), determinando a permissão para inclusão, alteração, exclusão ou consulta. Suportar número de usuários ilimitados por módulo;

As regras de administração e a segurança do sistema têm por objetivo permitir o gerenciamento dos módulos do sistema, responsabilidade do Profissional Técnico da empresa contratada, com possibilidade de controle de usuários, backups, diretório de atualização, dados cadastrais da entidade. Devendo obrigatoriamente realizar as seguintes rotinas: Possuir ferramenta para atualização automática dos sistemas instalados nas estações de trabalho, com a previsão de manter sempre atualizados os arquivos executáveis, as figuras e os padrões de exibição para atender características específicas dos sistemas. As atualizações deverão ocorrer sem a necessidade de intervenção dos usuários, por controle automatizado de comparação com as versões disponibilizadas no servidor de aplicativos;

O Sistema de Gerenciamento de Banco de dados e os sistemas propostos deverão possuir os seguintes

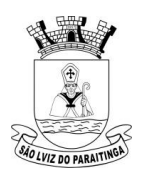

requisitos técnicos: Deverá operar em modelo relacional que permita a comunicação nativa entre a aplicação e o SGBD, não sendo permitida a utilização de drivers de terceiros que operam como camada de tradução entre a aplicação e o banco de dados (ODBC).

## **REQUISITOS TÉCNICOS DOS APLICATIVOS (MÓDULOS)**

### **1 – Sistema de Planejamento (PPA, LDO e LOA);**

Plano Plurianual (PPA):

- Permitir a definição de macro-objetivos a serem utilizados nos programas do Plano Plurianual;
- Possibilitar o cadastro de programas, com as seguintes informações: origem (novo, substituto ou continuação), tipo do Programa, macro objetivo, horizonte temporal e denominação;
- Permitir estabelecer vínculo do programa de governo com: indicadores e índices esperados, órgão e gerente responsável, público alvo;
- Possibilitar o cadastro das ações para o atendimento dos programas, com as seguintes informações: tipo da ação (projeto/atividade/operações especiais), tipo do orçamento (fiscal/seguridade social/investimentos de estatais), unidade de medida, quando necessário, produto, quando necessário, título e finalidade;
- Permitir registrar as audiências públicas realizadas para elaboração do PPA, LDO e LOA, bem como as sugestões da sociedade obtidas nas audiências públicas;
- Possibilitar a avaliação da sugestão e a análise da viabilidade das sugestões obtidas nas audiências públicas.
- Cadastrar Cenários macroeconômicos, com o objetivo de estimar a disponibilidade dos recursos do orçamento e orientações no que diz respeito ao ambiente macroeconômico esperado no período de implementação do Plano Plurianual.
- Cadastrar metodologias de cálculo para serem utilizadas para obter a previsão do total a ser arrecadado, e as medidas a serem tomadas para realizar a arrecadação.
- Cadastrar metodologias de cálculo para serem utilizadas para obter a previsão do total a ser gasto, e as medidas a serem tomadas para realizar o gasto.
- Permitir a aplicação das metodologias cadastradas para as receitas e despesas.
- Cadastrar a programação da receita possibilitando a identificação de cada fonte de destino.
- Permitir efetuar o planejamento das despesas possibilitando: identificar o programa e ação, informar as metas financeiras com a indicação da fonte de recursos, informar as metas físicas a serem alcançadas durante a execução do programa.
- Permitir distribuir as metas financeiras para os exercícios pertencentes ao Plano Plurianual.
- Manter o histórico das alterações efetuadas durante a vigência do plano plurianual.
- Permitir cadastrar avaliação do plano plurianual, possibilitando avaliar a gestão do plano e seus macro-objetivos.
- Registrar a avaliação periódica dos programas, identificando a situação atual do programa, tal como: Em andamento, concluído, paralisado.
- Cadastrar as restrições e providências relativas à avaliação dos Planejamentos de Despesas.
- Permitir o acompanhamento da execução das metas físicas dos Planejamentos de Despesas.

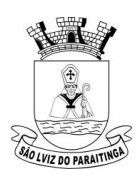

PRAÇA Dr. OSWALDO CRUZ, 03, CENTRO, CNPJ 46.631.248/0001-51, TEL/FAX: (12) 3671-7000 – 3671-7004 Site: www.saoluizdoparaitinga.sp.gov.br E-mail: licitacoes@saoluizdoparaitinga.sp.gov.br

- Permitir avaliar os planejamentos de despesas e registrar as restrições que possam interferir na implantação do programa ou ação e também registrar providências a serem tomadas referente a cada restrição.
- Possuir relatórios de acompanhamento e comparação da execução financeira.
- Possuir relatórios de avaliação do plano plurianual.
- Possuir relatório comparativo das previsões do PPA, LDO e LOA.
- Permitir a emissão do projeto de lei do plano plurianual
- Possuir anexos e planilhas para envio ao Legislativo.
- Possuir relatórios de acompanhamento e comparação da execução financeira
- Possuir relatórios de avaliação do plano plurianual
- Possibilitar a cópia dos dados de outros Planos Plurianuais.

Lei de Diretrizes Orçamentária (LDO)

- Possuir cadastro de programas e ações integrado ao PPA.
- Permitir cadastrar as prioridades da LDO identificando o localizador de gasto, definindo as metas físicas e as metas financeiras com identificação da fonte de recurso.
- Não permitir a inclusão de prioridades que não estejam previstas no PPA
- Registrar a receita prevista para o exercício da LDO e para os dois exercícios seguintes.
- Permitir cadastrar a previsão das transferências financeiras à fundos.
- Cadastrar metodologias de cálculo para serem utilizadas para obter a previsão do total a ser gasto, e as medidas a serem tomadas para realizar o gasto
- Cadastrar metodologias de cálculo para serem utilizadas para obter a previsão do total a ser arrecadado, e as medidas a serem tomadas para realizar a arrecadação.
- Manter o histórico das alterações efetuadas na LDO.
- Possuir cadastro de renúncia da receita, identificando o tipo e as formas de compensação da renúncia.
- Possibilitar a integridade das previsões definidas na LDO, seja receita ou despesa, com as previsões definidas no PPA.
- Permitir registrar as expansões da despesa e as suas respectivas compensações.
- Permitir informar os riscos fiscais, identificando o tipo e a providência a ser tomada para o risco.
- Permitir informar as projeções para o resultado nominal e o detalhamento mensal destas projeções.
- Possuir relatórios gerenciais da previsão da receita e da despesa com possibilidade de agrupamento por fonte de recurso.
- Possuir relatórios gerenciais de transferências financeiras, com opção de seleção pelo tipo da transferência.
- Emitir os anexos conforme o DCASP, sob responsabilidade da Secretaria do Tesouro Nacional:
- Permitir a emissão do projeto da Lei de Diretrizes Orçamentárias.
- Emitir demonstrativo das receitas e despesas com manutenção e desenvolvimento do ensino MDE.
- Emitir demonstrativo das receitas e despesas próprias com a saúde.
- Emitir demonstrativos baseados na Lei 101/00 (LRF):
	- Demonstrativo I Metas Anuais.

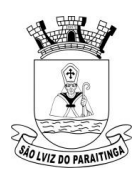

PRAÇA Dr. OSWALDO CRUZ, 03, CENTRO, CNPJ 46.631.248/0001-51, TEL/FAX: (12) 3671-7000 – 3671-7004 Site: www.saoluizdoparaitinga.sp.gov.br E-mail: licitacoes@saoluizdoparaitinga.sp.gov.br

- Demonstrativo II Avaliação do Cumprimento das Metas Fiscais do Exercício Anterior.
- Demonstrativo III Das Metas Fiscais Atuais Comparadas com as Fixadas nos Três Exercícios Anteriores.
- Demonstrativo IV Evolução do Patrimônio Líquido.
- Demonstrativo V Origem e Aplicação dos Recursos Obtidos com a Alienação de Ativos.
- Demonstrativo VI Receitas e Despesas Previdenciárias do RPPS.
- Demonstrativo VI.a Projeção Atuarial do RPPS.
- Demonstrativo VII Estimativa e Compensação da Renúncia de Receita.
- Demonstrativo VIII Margem de Expansão das Despesas Obrigatórias de Caráter Continuado.
- Anexo I Metodologia e Memória de Cálculo das Metas Anuais para as Receitas Total das Receitas.
- Anexo I.a Metodologia e Memória de Cálculo das Principais Fontes de Receitas.
- Anexo II Metodologia e Memória de Cálculo das Metas Anuais para as Despesas Total das Despesas.
- Anexo II.a Metodologia e Memória de Cálculo das Principais Despesas.
- Anexo III Metodologia e Memória de Cálculo das Metas Anuais para o Resultado Primário.
- Anexo IV Metodologia e Memória de Cálculo das Metas Anuais para o Resultado Nominal.
- Anexo V Metodologia e Memória de Cálculo das Metas Anuais para o Montante da Dívida.
- Anexo VI Demonstrativo da Receita Corrente Líquida.
- Anexo VII Demonstrativo de Riscos Fiscais e Providências.
- Permitir copiar dados de outras LDO"s possibilitando escolher: Despesas (Prioridades), Receitas, Transferências Financeiras, Renúncias e Compensação das Receitas, Expansão e Compensação das Despesas, Metodologias de cálculo, Resultado Nominal, Riscos Fiscais, e Projeções Atuariais.
- Permitir copiar as receitas e despesas definidas no PPA, com a opção de efetuar o detalhamento das Contas de receita e de despesa, Fontes de recursos e Definição dos valores para as metas financeiras e físicas.

Lei Orçamentária Anual (LOA)

- Possuir cadastro de programas e ações integrado ao PPA.
- Permitir a integridade das informações entre LDO e LOA.
- Permitir o cadastro da previsão da receita com informação da unidade orçamentária responsável pela arrecadação.
- Possuir cadastro de projetos e atividades, possibilitando a identificação da ação que pertence a cada projeto/atividade, mesmo que a ação possua codificação diferente.
- Permitir o cadastro das despesas que compõe o orçamento, com identificação do localizador de gastos, contas da despesa fontes de recurso e valores.
- Possuir cadastro de transferências financeiras entre todos órgãos da Administração Direta e/ou Indireta, identificando o tipo da transferência (Concedida/Recebida).
- Possuir relatórios de comparação da receita e despesa com opção de agrupamento por fonte de recurso.
- Possuir planilha de identificação das despesas, possibilitando a seleção por: Despesa, Órgão, Unidade e Programa.

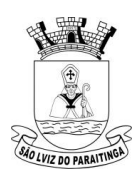

PRAÇA Dr. OSWALDO CRUZ, 03, CENTRO, CNPJ 46.631.248/0001-51, TEL/FAX: (12) 3671-7000 – 3671-7004 Site: www.saoluizdoparaitinga.sp.gov.br E-mail: licitacoes@saoluizdoparaitinga.sp.gov.br

- Possuir relatórios gerenciais da previsão da receita, despesa e transferências financeiras.
- Emitir os anexos legais em conformidade com o Tribunal de Contas do Estado de São Paulo.
- Permitir copiar dados de outras Leis Orçamentárias Anuais.
- Permitir copiar as receitas e prioridades definidas na LDO, possibilitando o detalhamento de pelo menos, contas de receita, contas de despesa, fontes de recursos e valores para as metas financeiras.
- Possibilitar a emissão de relatórios complementares, como: Demonstrativo das Receitas e Despesas com Manutenção e Desenvolvimento do Ensino – MDE, Demonstrativo das Receitas de Impostos e das Despesas Próprias com Saúde e Demonstrativo da Despesa com Pessoal.
- Possuir relatório para emissão do Projeto da Lei Orçamentária Anual.
- Efetuar a atualização automática dos cadastros e valores no PPA, LDO e LOA, com base na execução orçamentária, decorrentes de suplementações, remanejamentos, créditos especiais e demais alterações orçamentárias legais.

### **2 - CONTABILIDADE PÚBLICA**

- Efetuar a escrituração contábil em conformidade com a legislação pertinente, em especial à Secretaria do Tesouro Nacional e Tribunal de Contas do Estado de São Paulo (PCASP / AUDESP).
- Possibilitar a integração com o Sistema de Compras, compartilhando cadastro de fornecedores, dotações orçamentárias, bloqueios e liberação de recursos orçamentários, empenhamento e liquidação.
- Gerar relatórios gerenciais de Receita, Despesa, Restos a Pagar, Depósitos de Diversas Origens, Bancos e outros, de acordo com o interesse do Tribunal de Contas Boletim Financeiro Diário.
- Elaborar os anexos e demonstrativos do balancete mensal e do balanço anual, na forma da Lei 4.320/64, Lei Complementar 101/00- LRF e Resolução do Tribunal de Contas.
- Gerar os razões analíticos de todas as contas integrantes dos Sistemas Financeiro, Patrimonial e de Compensação.
- Permitir informar documentos fiscais na Ordem de Pagamento ou na liquidação.
- Possibilitar a consulta ao sistema, sem alterar o cadastro original
- Possibilitar o registro de empenhos por Estimativa, Global e Ordinário.
- Possibilitar o registro de Sub-empenhos sobre o empenho Global.
- Possibilitar a anulação dos empenhos por estimativa no final do exercício, visando a não inscrição em Restos a Pagar.
- Possibilitar a anulação total e parcial do empenho e o cancelamento da anulação.
- Possibilitar o controle do pagamento de Empenho, Restos a Pagar e Despesas Extras, em contrapartida com várias Contas Pagadoras.
- Possibilitar inscrever automaticamente no Sistema de Compensação dos empenhos de Adiantamentos, quando da sua concessão e o lançamento de baixa respectivo, quando da prestação de contas.
- Controlar o prazo de vencimento dos pagamentos de empenhos, emitindo relatórios de parcelas a vencer e vencidas, visando o controle do pagamento dos compromissos em ordem cronológica.
- Possibilitar o registro do pagamento total ou parcial da despesa e a anulação do registro de pagamento, fazendo os lançamentos necessários.

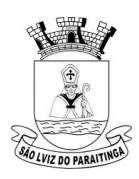

PRAÇA Dr. OSWALDO CRUZ, 03, CENTRO, CNPJ 46.631.248/0001-51, TEL/FAX: (12) 3671-7000 – 3671-7004 Site: www.saoluizdoparaitinga.sp.gov.br E-mail: licitacoes@saoluizdoparaitinga.sp.gov.br

- Possibilitar a inclusão de vários descontos, tanto no fluxo extra-orçamentário como no orçamentário, com registros automáticos nos sistemas orçamentário e financeiro.
- Fazer os lançamentos de receita e despesa automaticamente nos Sistemas Financeiro, Orçamentário, Patrimonial e de compensação, conforme o caso.
- Efetuar o lançamento do cancelamento de restos a pagar em contrapartida com a receita orçamentária, em rubrica definida pelo usuário.
- Possibilitar o controle de Restos a Pagar em contas separadas por exercício, para fins de cancelamento, quando for o caso.
- Executar o encerramento do exercício, com todos os lançamentos automáticos e com a apuração do resultado.
- Emitir Notas de Pagamento, de Despesa extra, de Empenhos e de Sub-empenhos.
- Emitir ordens de Pagamento de Restos a Pagar, Despesa Extra e de Empenho.
- Possibilitar a consolidação dos balancetes financeiro das autarquias juntamente com o balancete financeiro da prefeitura.
- Possibilitar que cada unidade orçamentária processe o respectivo empenho.
- Possibilitar o controle de despesa por tipo relacionado ao elemento de despesa.
- Cadastrar e controlar as dotações constante do Orçamento do Município e das decorrentes de créditos adicionais especiais e extraordinários.
- Cadastrar e controlar os Créditos Suplementares e as anulações de dotações.
- Registrar empenho global, por estimativa, ordinário e sub-empenho.
- Registrar anulação parcial ou total de empenho.
- Registrar bloqueio e desbloqueio de dotações.
- Elaborar demonstrativo do excesso de arrecadação.
- Controlar as dotações orçamentárias, impossibilitando a utilização de dotações com saldo insuficiente para comportar a despesa.
- Emitir as planilhas que formam o Quadro de Detalhamento da Despesa.
- Possibilitar consultar ao sistema sem alterar o cadastro original.
- Gerar relatórios gerenciais de execução da despesa, por credores, por classificação, por período de tempo e outros de interesse do Município.
- Gerar relatórios de saldos disponíveis de dotações, de saldos de empenhos globais e outros de interesse do Município.
- Possibilitar iniciar os movimentos contábeis no novo exercício mesmo que o anterior ainda não esteja encerrado, possibilitando a atualização automática dos saldos contábeis no exercício já iniciado.
- Emitir Notas de Empenho, Sub-empenhos, Liquidação, Ordens de Pagamento, Restos a pagar, Despesa extra e suas respectivas notas de anulação, possibilitando sua emissão por intervalo e/ou aleatoriamente.
- Permitir a anulação total e parcial do empenho, ordens de pagamento, nota de despesa extraorçamentária e o cancelamento da anulação, possibilitando auditoria destas operações.
- Possibilitar que cada unidade orçamentária processe o respectivo empenho.
- Possibilitar o controle de despesa por tipo relacionado ao elemento de despesa, permitindo a emissão de relatórios das despesas por tipo.

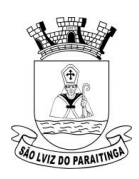

PRAÇA Dr. OSWALDO CRUZ, 03, CENTRO, CNPJ 46.631.248/0001-51, TEL/FAX: (12) 3671-7000 – 3671-7004 Site: www.saoluizdoparaitinga.sp.gov.br E-mail: licitacoes@saoluizdoparaitinga.sp.gov.br

- Permitir o cadastramento de fonte de recurso com identificador de uso, grupo, especificação e detalhamento, conforme Portaria da STN ou Tribunal de Contas do Estado.
- Cadastrar e controlar as dotações constantes no Orçamento do Município e as decorrentes de Créditos Adicionais Especiais e Extraordinários.
- Permitir que nas alterações orçamentárias possa se adicionar diversas dotações e subtrair de diversas fontes para um mesmo decreto.
- Registrar bloqueio e desbloqueio de valores nas dotações, inclusive com indicação de tipo cotas mensais e limitação de empenhos.
- Elaborar demonstrativo do excesso de arrecadação com possibilidade de emissão consolidada, e agrupando por recurso.
- Controlar as dotações orçamentárias, impossibilitando a utilização de dotações com saldo insuficiente para comportar a despesa.
- Emitir as planilhas que formam o Quadro de Detalhamento da Despesa.
- Gerar relatórios gerenciais de execução da despesa, por credores, por classificação, por período de tempo e outros de interesse do Município.
- Gerar relatórios de saldos disponíveis de dotações, de saldos de empenhos globais e outros de interesse do Município.
- Efetuar o controle automático dos saldos das contas, apontando eventuais estouros de saldos, ou lançamentos indevidos.
- Efetuar o acompanhamento do cronograma de desembolso das despesas para limitação de empenho, conforme o artigo 9º da Lei 101/00 – LRF, de 4 de maio de 2000.
- Possuir relatório para acompanhamento das metas de arrecadação, conforme o artigo 13 da Lei 101/00 – LRF de 4 de maio de 2000.
- Possuir processo de encerramento mensal, que verifique eventuais divergências de saldos, e que após o encerramento não possibilite alterações em lançamentos contábeis já efetuados.
- Possuir cadastros de Convênios e Prestação de Contas de Convênio, Contratos e Caução.
- Emitir relatórios demonstrativos dos gastos com Educação, Saúde e Pessoal, com base nas configurações efetuadas nas despesas e nos empenhos.
- Emitir os relatórios da Contas Públicas para publicação, conforme IN 28/99 do TCU e Portaria 275/00.
- Emitir relatórios: Pagamentos Efetuados, Razão da Receita, Pagamentos em Ordem Cronológica, Livro Diário, Extrato do Credor, Demonstrativo Mensal dos Restos a Pagar, Relação de Restos a Pagar e de Cheques Compensados e Não Compensados.
- Possibilitar que os precatórios sejam relacionados com a despesa destinada ao seu pagamento.
- Permitir gerar arquivos para o sistema do Tribunal de Contas do Estado referente aos atos administrativos, dados contabilizados, dados financeiros e dados do orçamento.
- Gerar relatório para conferência de inconsistências a serem corrigidas no sistema antes de gerar os arquivos para os Tribunais de Contas.
- Emitir relatórios com as informações para o SIOPS, no mesmo formato deste.
- Emitir relatórios com as informações para o SIOPE, no mesmo formato deste.
- Gerar os arquivos conforme o MANAD Manual Normativo de Arquivos Digitais para a Secretaria da Receita da Previdência.

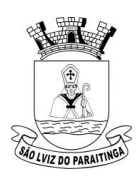

PRAÇA Dr. OSWALDO CRUZ, 03, CENTRO, CNPJ 46.631.248/0001-51, TEL/FAX: (12) 3671-7000 – 3671-7004 Site: www.saoluizdoparaitinga.sp.gov.br E-mail: licitacoes@saoluizdoparaitinga.sp.gov.br

- Permitir o cadastramento de devolução de receita utilizando rubricas redutoras conforme Manual de Procedimentos da Receita Pública da STN.
- Permitir que seja feita a contabilização de regime próprio de previdência em conformidade com a Portaria 916 do ministério de previdência, com emissão dos respectivos demonstrativos.
- Possibilitar a emissão de relatório com as deduções para o Imposto de Renda.
- Possibilitar a emissão de gráficos comparativos entre a receita prevista e arrecadada e a despesa fixada e realizada.
- Possuir rotina de emissão de cheques para pagamento das despesas, com a possibilidade de efetuar a baixa no momento do pagamento ao fornecedor.

### **3 - Tesouraria**

- Permitir a configuração do formulário de cheque, pelo próprio usuário, de forma a compatibilizar o formato da impressão com os modelos das diversas entidades bancárias.
- Possuir controle de talonário de cheques.
- Permitir a emissão de cheques e respectivas cópias.
- Conciliar os saldos das contas bancárias, emitindo relatório de conciliação bancária.
- Permitir conciliar automaticamente toda a movimentação de contas bancárias dentro de um período determinado.
- Geração de Ordem Bancária Eletrônica ou Borderôs em meio magnético, ajustável conforme as necessidades do estabelecimento bancário.
- Possuir integração com o sistema de arrecadação possibilitando efetuar de forma automática a baixa dos tributos pagos diretamente na tesouraria.
- Possuir total integração com o sistema de contabilidade pública efetuando a contabilização automática dos pagamentos e recebimentos efetuados pela tesouraria sem a necessidade de geração de arquivos.
- Permitir agrupar diversos pagamentos a um mesmo fornecedor em um único cheque.
- Permitir a emissão de Ordem de Pagamento.
- Permitir que em uma mesma Ordem de Pagamento possa ser agrupados diversos empenhos para um mesmo fornecedor.
- Possibilitar a emissão de relatórios para conferência da movimentação diária da Tesouraria.
- Permitir a emissão de cheques para contabilização posterior.
- Permitir parametrizar se a emissão do borderô efetuará automaticamente o pagamento dos empenhos ou não.
- Permitir a autenticação eletrônica de documentos.

#### **4 - Compras, Licitação e Pregão**

- Possibilitar o acompanhamento dos processos licitatórios, envolvendo as etapas de preparação até o julgamento, publicando, registrando as atas, deliberação, mapa comparativo de preços, interposição de recurso, anulação, revogação, parecer jurídico, homologação e adjudicação, autorizações de fornecimento e contratos e aditivos.
- Registrar os processos licitatórios contendo todos os dados necessários para sua identificação, como o número, o objeto, a modalidade de licitação, as datas de abertura e recebimento dos envelopes, possibilitando identificar se o mesmo já possui cadastrado o texto de edital.
- Permitir controlar toda compra direta, acompanhando o processo desde a solicitação até a entrega do bem ao seu destino.

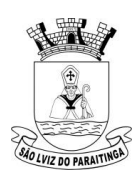

PRAÇA Dr. OSWALDO CRUZ, 03, CENTRO, CNPJ 46.631.248/0001-51, TEL/FAX: (12) 3671-7000 – 3671-7004 Site: www.saoluizdoparaitinga.sp.gov.br E-mail: licitacoes@saoluizdoparaitinga.sp.gov.br

- Possibilitar efetuar o agrupamento de várias solicitações de compras dos diversos setores para um novo processo licitatório ou para compra direta automaticamente.
- Possibilitar que seja efetuada a requisição de materiais ou serviços via sistema.
- Permitir identificar em quais processos licitatórios determinado fornecedor participou, visualizando a situação do fornecedor para cada item do processo (vencedor, perdedor, não cotou).
- Permitir o controle das despesas realizadas e a realizar de mesma natureza com dispensa de licitação, para que não ultrapasse os limites legais.
- Possibilitar controlar os gastos por unidade orçamentária através de limites mensais preestabelecidos.
- Permitir a integração com sistema de contabilidade, no que se refere ao bloqueio do valor da despesa previsto no processo licitatório, na compra direta ou termo Aditivo.
- Permitir a parametrização do código para cadastro de materiais, de forma sequencial ou por máscara com grupo, classe e item.
- Possuir no cadastro de materiais, identificação de materiais perecíveis, estocáveis, de consumo ou permanente, contendo um campo para a descrição sucinta e detalhada, possibilitando organizar os materiais informando a que grupo e classe o material pertence.
- Possibilitar, no cadastro de materiais, a consulta de forma geral, por grupo e classe, por palavra chave, permitindo verificar dados sobre a última compra do material selecionado, como data, quantidade, preço e fornecedor.
- Permitir o cadastramento de comissões: permanente, especial, pregoeiros e leiloeiros, informando as portarias ou decretos que as designaram, com suas respectivas datas de designação e expiração, permitindo informar também os seus membros e funções designadas.
- Permitir registro de fornecedores, com emissão do Certificado de Registro Cadastral, controlando a sequência do Certificado, visualizando todos os dados cadastrais, o ramo de atividade e a documentação apresentada.
- Permitir controle da data de validade das certidões negativas e outros documentos dos fornecedores, com emissão de relatório por fornecedor contendo a relação das negativas vencidas/por vencer.
- Emitir todos os relatórios necessários exigidos por Lei.
- Possibilitar a geração de arquivos para o Tribunal de Contas do estado.
- Permitir a gravação em meio magnético dos itens da licitação para ser enviado aos fornecedores, para facilitar a coleta itens com os respectivos preços na apresentação.
- Controlar as quantidades entregues parcialmente pelo fornecedor, possibilitando a emissão de relatório de forma resumida e detalhada, contendo as quantidades entregues, os valores e o saldo pendente.
- Emitir relação de abertura das licitações, informando a data de abertura da licitação, horário da abertura, o nº. da licitação, a modalidade, o tipo, os membros da comissão responsável pela abertura e o objeto a ser licitado.
- Permitir gerar um processo administrativo ou de compra a partir da coleta de preços, tendo como base para o valor máximo do item do processo, o preço médio ou menor preço cotado para o item na coleta de preços.
- Emitir relatórios para controle de vencimento dos contratos, autorizações de fornecimento e termos aditivos de Contratos.

22

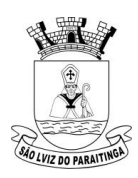

PRAÇA Dr. OSWALDO CRUZ, 03, CENTRO, CNPJ 46.631.248/0001-51, TEL/FAX: (12) 3671-7000 – 3671-7004 Site: www.saoluizdoparaitinga.sp.gov.br E-mail: licitacoes@saoluizdoparaitinga.sp.gov.br

- Possuir histórico do contrato, permitindo a seleção do tipo de histórico (acréscimo, diminuição, equilíbrio, rescisão ou outros) e também, possibilitar a visualização do tipo de alteração (bilateral ou unilateral).
- Possuir cronograma de pagamentos dos contratos, possibilitando controlar a situação (pago, vencido ou a vencer)
- Permitir identificar em quais processos licitatórios determinado fornecedor participou, visualizando sua situação para cada item do processo (vencedor, perdedor, não cotou).
- Permitir alterar a data de emissão das autorizações de fornecimento.
- Possuir cronograma de entrega dos itens dos contratos, controlando também a situação (entregue, vencido a vencer).
- Controlar as solicitações de compra por centro de custo, não permitindo que usuários de outros centros de custo acessem ou cadastrem solicitações não pertencentes ao seu centro de custo.
- Possibilitar o controle das solicitações de compra pendentes, liberadas e reprovadas.
- Permitir a emissão da autorização de compra ou serviços por centro de custo, por dotação ou global.
- Permitir que os itens do processo sejam separados por centro de custo com suas respectivas quantidades, possibilitando ainda, a separação por despesa.
- Controlar as requisições ou autorizações pendentes.
- Permitir criar modelos de editais, contratos, autorização de compras.
- Permitir montar os itens do processo licitatório, compra direta e coleta de preços por lotes.
- Possuir classificação das propostas do Pregão Presencial automaticamente, conforme critérios de classificação imposto na legislação (Lei 10.520).
- Permitir efetuar lances para a modalidade de "Pregão Presencial".
- Emitir a ATA do Pregão Presencial e histórico com os lances, possibilitando a alteração dos textos das atas.
- Não permitir utilizar dotação sem saldo contábil.
- Sugerir o número da licitação sequencial, ou por modalidade, permitindo numeração manual.
- Possibilitar a informação das datas dos vencimentos da compra direta para geração dos empenhos com suas parcelas.
- Permitir cadastrar mais de uma despesa na solicitação de compra.
- Permitir a consulta da cota financeira reservada para a dotação informada na solicitação de compra, visualizando as cotas de todos os meses, destacando o mês da solicitação.
- Dispor a Lei de Licitações (8.666/93) para eventuais consultas diretamente no sistema.
- Possuir modelos de textos de editais e contratos no banco de dados.
- Possibilitar a utilização de critérios de julgamento das propostas em relação a microempresa, empresa de pequeno porte e empresa de médio porte de acordo com lei complementar 123/2006.
- Permitir a geração de desbloqueio do saldo remanescente da despesa na geração do último empenho do processo.
- Permitir alterar informações no sistema após homologação, após realização e cadastramento da Sessão Pública.
- Emitir Ata de Registro de Preço de acordo minuta constante no edital de licitação.
- Possibilitar integração com o sistema tributário para informar os débitos quando informar o contribuinte para participar do processo licitatório ou compra direta.
- Realizar a inclusão e atualização do cadastro de fornecedores com consulta direta nas informações do site da Secretaria da Receita Federal.

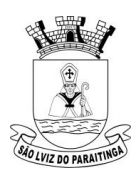

PRAÇA Dr. OSWALDO CRUZ, 03, CENTRO, CNPJ 46.631.248/0001-51, TEL/FAX: (12) 3671-7000 – 3671-7004 Site: www.saoluizdoparaitinga.sp.gov.br E-mail: licitacoes@saoluizdoparaitinga.sp.gov.br

- Compartilhar o cadastro de materiais com o sistema de controle de almoxarifado.
- Efetuar as entradas no almoxarifado e no Patrimônio de forma integrada no momento da liquidação pelo sistema de Compras.

#### **5 - SISTEMA DE ALMOXARIFADO**

- Possibilitar o controle de toda movimentação de entrada, saída, devolução, prazo de validade e transferência de materiais no estoque.
- Permitir registrar alterações quanto às informações no cadastro de fornecedores.
- Possibilitar integração com o sistema de compra para importação ou acesso ao centro de custos, materiais e fornecedores.
- Permitir controlar os limites mínimos e de reposição de saldo físico em estoque.
- Permitir consultar o preço da última compra, para estimativa de custo.
- Permitir gerenciar os ajustes e os saldos físicos e financeiros dos estoques, ocorridos do inventário.
- Possibilitar o controle de pendências de pedidos e fornecimento de materiais.
- Possibilitar gerenciar a necessidade de reposição de materiais.
- Possibilitar o controle de materiais conforme especificações definidas pelo município; (Consumo/Permanente/ Perecível/etc.).
- Possibilitar a emissão de relatório da ficha de controle de estoque, mostrando as movimentações por material e período com saldo anterior ao período (analítico/sintético).
- Possibilitar a emissão de relatórios de entradas e saídas de materiais por produto, nota fiscal e setor.
- Possibilitar a emissão de relatório de balancete do estoque mostrando os movimentos de entradas, saídas e saldo atual por período.
- Emitir um resumo anual das entradas e saídas, mostrando o saldo financeiro mês a mês por estoque e o resultado final no ano.
- Emitir relatórios de controle de validade de lotes de materiais, possibilitando seleção por: almoxarifado; - período; - materiais vencidos; - materiais a vencer.
- Permitir a emissão de etiquetas de prateleira para identificação da localização dos materiais no estoque.
- Possibilitar a restrição de acesso dos usuários aos almoxarifados.
- Registrar a abertura e o fechamento de inventários, permitindo: bloqueio das movimentações durante a sua realização.
- Emitir relatório que demonstre a média de gastos mensais por setor ou material considerando um determinado período.
- Ter relatório do consumo médio mensal por material.
- Possibilitar a leitura de arquivo da coletora no lançamento do inventário.
- Consultar a localização física do material dentro do almoxarifado.
- Permitir registrar processo licitatório, número do empenho, fornecedor, número da Ordem de Compra/Serviço e documento fiscal.
- Manter controle efetivo sobre as requisições de materiais, permitindo atendimento parcial de requisições e mantendo o controle sobre o saldo não atendido das requisições.
- Efetuar cálculo automático do preço médio dos materiais.
- Permitir o gerenciamento integrado dos estoques de materiais existentes nos diversos almoxarifados.

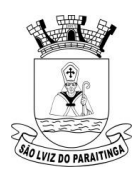

PRAÇA Dr. OSWALDO CRUZ, 03, CENTRO, CNPJ 46.631.248/0001-51, TEL/FAX: (12) 3671-7000 – 3671-7004 Site: www.saoluizdoparaitinga.sp.gov.br E-mail: licitacoes@saoluizdoparaitinga.sp.gov.br

- Permitir que a solicitação de compras possa ser parametrizado pelo próprio usuário, permitindo-lhe selecionar dados a serem impressos, bem como a sua disposição física dentro do documento.
- Utilizar centros de custo (setores) na distribuição de matérias, para apropriação e controle do consumo.
- Permitir a entrada dos materiais no almoxarifado pela liquidação da compra realizada pelo sistema de Compras e Licitações.

## **6 - SISTEMA DE PATRIMÔNIO**

- Ter cadastro para os bens móveis e imóveis do órgão, com a identificação dos bens recebidos em doação, em comodato, permuta e outras incorporações.
- Permitir o controle de transferência de bens entre os diversos órgãos da Prefeitura assim como os seus responsáveis.
- Permitir cadastrar contas do tipo crédito/débito e classificá-las por bens móveis e imóveis.
- No cadastro de bens visualizar a situação do bem (ativo, baixado, etc.) além do estado de conservação (bom, ótimo, regular).
- Permitir cadastro de conversão de moedas, para cadastrar bens adquiridos em outras épocas convertendo automaticamente para o valor atual ao cadastrar o bem.
- Permitir informar no cadastro do bem o processo licitatório o qual o bem foi adquirido.
- No cadastro de bens visualizar o valor de aquisição do bem, o total de valorizações e depreciações do bem mostrando também o valor atual do bem
- Permitir a reavaliação (valorizações/depreciações) dos bens de forma individual e geral.
- Permitir o estorno de correções feitas indevidamente
- Não permitir alteração no valor original do bem cadastrado,
- Efetuar baixas múltiplas por contas, departamentos, unidade administrativa e bens.
- Controlar o envio do bem para manutenção possibilitando gerar transferências para outra unidade administrativa após voltar da manutenção.
- Permitir a inclusão de novos campos no cadastro do bem para registro de informações adicionais.
- Emitir relatório identificando o bem, último valor, conta ao qual ele pertence, o responsável pelo bem, número patrimonial e a data de aquisição.
- Emitir o termo de responsabilidade da guarda dos bens por responsável.
- Emitir relatório com bens a inventariar para conferência de sua localização por responsável e unidade administrativa.
- Emitir relatórios dos bens em inventário, termo de abertura e encerramento do inventário.
- Permitir a geração/leitura de etiquetas com código de barra
- Efetuar depreciações anuais por conta, por natureza.
- Possuir estrutura de lançamento para atendimento do PCASP STN (controle e depreciação).
- Efetuar de forma integrada os lançamentos no sistema de contabilidade para correção, depreciação e ajustes.
- Possuir encerramento de competências (mensal) para bloquear alterações em meses já integrados com a contabilidade.

## **7 - SISTEMA DE FOLHA DE PAGAMENTO**

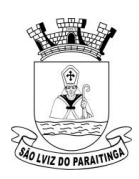

PRAÇA Dr. OSWALDO CRUZ, 03, CENTRO, CNPJ 46.631.248/0001-51, TEL/FAX: (12) 3671-7000 – 3671-7004 Site: www.saoluizdoparaitinga.sp.gov.br E-mail: licitacoes@saoluizdoparaitinga.sp.gov.br

- Possuir cadastro único de pessoas e funcionários para todas as rotinas do sistema.
- Possuir validação do dígito verificador de inscrições do PIS/PASEP e CPF no cadastro de pessoas.
- Ter controle para dependentes, com datas de vencimento para salário-família e para da relação de dependência para o IRRF.
- Controlar a lotação e localização física dos servidores.
- Ter cadastro de servidores com todos os campos exigidos pelo Ministério do Trabalho e Emprego, e possibilite, inclusive, a dispensa do livro de registro dos servidores, conforme Portaria Nº. 1.121, de 8 de Novembro de 1995.
- Permitir que o usuário controle até quatro tipos de previdência para um mesmo servidor automaticamente, sem a necessidade de manutenção todo mês.
- Registrar automaticamente as movimentações de pessoal referente a admissão, demissão ou exoneração, rescisão, prorrogação de contrato, alterações salariais e de cargo, férias, aposentadoria, afastamento, funções gratificadas exercidas, através da informação do ato.
- Possuir cadastro para autônomos, informando data e valor de cada serviço prestado.
- Controlar os períodos aquisitivos de férias em relação a quantidade de dias disponíveis para o gozo de férias e informar a data prevista para o início do gozo de férias.
- Permitir o controle dos planos previdenciários ou assistenciais a que cada servidor esteve ou está vinculado, por período, podendo registrar o número da matrícula do servidor no plano.
- Permitir a criação de períodos aquisitivos configuráveis em relação ao período aquisitivo, período de gozo e cancelamentos ou suspensões dos períodos.
- Permitir configurar a máscara a ser utilizada na classificação institucional de órgão, unidade e centro de custos.
- Permitir a reestruturação da classificação institucional de um exercício para outro.
- Permitir configurações de férias por cargo.
- Controlar a escolaridade mínima exigida para o cargo.
- Controlar os níveis salariais do cargo.
- Permitir o controle de vagas do cargo, por secretaria.
- Permitir a configuração de movimentações de pessoal, conforme a solicitação do TCE-SP.
- Registrar requerimentos de aposentadorias e pensões.
- Ter controle de pensionistas por morte ou judicial.
- Registrar a concessão de benefícios de pensão, através da informação do ato.
- Calcular automaticamente o valor da pensão, cancelando-o se informado a data de seu término.
- Permitir o controle da concessão e desconto de vales transporte e mercado.
- Permitir a configuração das tabelas mensais de cálculo, podendo o usuário incluir novas tabelas, definir a quantidade de faixas e, ainda, nomear essas tabelas de acordo com sua necessidade. (INSS, IRRF, salário família, entre outras).
- Permitir a configuração de quais proventos e descontos devem ser considerados como automáticos para cada tipo de cálculo (mensal, férias, complementar, etc.).
- Permitir a configuração de todas as fórmulas de cálculo em conformidade com o estatuto dos servidores municipais.
- Possibilitar a configuração de alteração salarial conforme o estatuto do órgão.

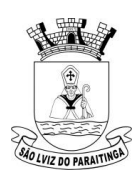

PRAÇA Dr. OSWALDO CRUZ, 03, CENTRO, CNPJ 46.631.248/0001-51, TEL/FAX: (12) 3671-7000 – 3671-7004 Site: www.saoluizdoparaitinga.sp.gov.br E-mail: licitacoes@saoluizdoparaitinga.sp.gov.br

- Permitir a configuração de motivos de rescisão e respectivas verbas rescisórias, com códigos a serem gerados para RAIS, CAGED, SEFIP, AUDESP fase III e saque do FGTS.
- Permitir a configuração dos proventos referentes às médias e vantagens percebidas pelos servidores.
- Possibilitar a configuração de afastamentos.
- Permitir a configuração dos tipos de bases de cálculo utilizados.
- Permitir deixar gravado a seleção/filtragem de relatórios rotineiros.
- Permitir processamento para cálculo mensal, adiantamentos, cálculo complementar, 13º salário adiantado e integral.
- Permitir cálculo automático de rescisão com prazo determinado.
- Permitir cálculos de férias individuais e de férias coletivas.
- Possui controle de faltas para desconto no pagamento das férias.
- Permitir o pagamento do 13º salário juntamente das férias.
- Permitir programar o gozo e pagamento das férias antecipadamente.
- Permitir cálculos de rescisões individuais, coletivas e complementares.
- Permitir a reintegração ou reversão de rescisões ou aposentadorias utilizando a mesma matrícula do funcionário.
- Permitir simulações, parcial ou total, da folha de pagamento, do 13º salário integral, de férias e rescisórias, para a competência atual ou futura, sem gerar os encargos sociais para o cálculo simulado.
- Registrar o histórico salarial do servidor.
- Calcular alterações salariais de modo coletivo, ou para níveis salariais do plano de cargos.
- Permitir a inclusão e alteração de proventos e descontos lançados de modo fixo, em um período determinado, em qualquer tipo de cálculo da folha.
- Calcular automaticamente todos os valores relativos ao servidor e à contribuição patronal, como IRRF, FGTS, salário família e previdência.
- Emitir relatórios com resumo, extrato mensal e líquido da Folha.
- Permitir a emissão de guias para pagamento de IRRF, GRFC e previdência municipal.
- Gerar em arquivo as informações referentes a GRRF, a GFIP, e arquivos retificadores (RDE,RDT,RRD).
- Possuir cadastro para processos judiciais e reclamatórias trabalhistas dos funcionários com geração do arquivo SEFIP com código de recolhimento 650.
- Possibilitar informação para SEFIP dos autônomos, inclusive com percentual diferenciado no caso de transporte.
- Gerar informações da folha de pagamento em arquivo para crédito em conta no banco de interesse da entidade.
- Gerar em arquivo magnético a relação de todos os servidores admitidos e demitidos no mês (CAGED).
- Emitir relação dos salários de contribuição e discriminação destes. Possibilitar a emissão para previdência federal, estadual e/ ou municipal, Permitir a emissão de formulário para preenchimento, caso não haja informações de todas as competências necessárias.
- Permitir a consulta prévia das médias e vantagens que cada servidor tem direito a receber em férias, 13º salário ou rescisão de contrato.

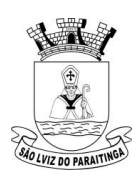

PRAÇA Dr. OSWALDO CRUZ, 03, CENTRO, CNPJ 46.631.248/0001-51, TEL/FAX: (12) 3671-7000 – 3671-7004 Site: www.saoluizdoparaitinga.sp.gov.br E-mail: licitacoes@saoluizdoparaitinga.sp.gov.br

- Emitir comparativo de valores, líquidos, de proventos e descontos, de situações dos servidores entre duas competências, inclusive com anos diferentes.
- Permitir a configuração dos proventos e descontos que devem compor os valores de cada um dos campos do comprovante de rendimentos.
- Emitir dos relatórios anuais necessários, como comprovante de rendimentos e ficha financeira.
- Gerar os arquivos da RAIS e da DIRF, assim como o informe do comprovante de rendimentos.
- Possibilitar a consulta dos proventos e descontos percebidos pelo servidor, em um período determinado pelo usuário. Permitir consultar apenas os proventos que fazem parte do comprovante de rendimentos.
- Permitir consulta única do histórico funcional do servidor, com todos os seus contratos, mostrando: períodos aquisitivos, períodos de gozo de férias, afastamentos, atestados, faltas, férias e períodos trabalhados.
- Possibilitar o cadastro de movimentos anteriores à implantação do sistema para que o usuário possa gerar os relatórios anuais.
- Permitir a integração com o sistema de contabilidade para geração automática dos empenhos da folha de pagamento e respectivos encargos patronais, com emissão de resumo para conferência.
- Possibilitar o rateio de valores das parcelas pagas do parcelamento do FGTS para os servidores contratados a época, conforme instruções da CAIXA.
- Permitir a configuração de cabeçalho e rodapé para quaisquer relatórios emitidos pelo sistema, permitindo inclusive a inserção de comentários.
- Possibilitar o cadastro de movimentos anteriores à implantação do sistema para que o usuário possa gerar os relatórios anuais.
- Possuir processo de progressão salarial automatizado.
- Controlar a progressão funcional e promoções de cargos e manter as respectivas informações registradas no histórico funcional do servidor com os atos publicados para cada servidor ao longo de sua carreira.
- Gerar informações em formato eletrônico para atendimento das Instruções do Tribunal de Contas do Estado de São Paulo – AUDESP (REMUNERAÇÃO DOS AGENTES POLÍTICOS).

## **8 – TRIBUTOS**

- Todas as taxas, impostos e contribuições deverão ser tratados pelo sistema, parametrizados de acordo com a legislação local quanto a sua fórmula de cálculo, correção e índices, moedas, etc.
- Possuir cadastros de ruas, bairros, distritos, bancos, agências, moedas, atividades econômicas, planta de valores, de fiscais, documentos fiscais, cadastro único de contribuintes, de cartórios, de imobiliárias,
- Ter configuração para mensagens de carnê.
- Possuir cadastro de imóvel urbano e rural, configurável conforme boletim cadastral da Prefeitura, com a possibilidade de inserir campos numéricos (inteiros e decimais), datas, horas e textos a qualquer momento.
- Permitir cálculo de juros e multas de débitos correntes baseado em fórmulas, podendo variar de ano para ano e também de receita para receita.

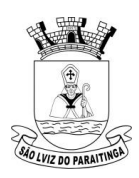

PRAÇA Dr. OSWALDO CRUZ, 03, CENTRO, CNPJ 46.631.248/0001-51, TEL/FAX: (12) 3671-7000 – 3671-7004 Site: www.saoluizdoparaitinga.sp.gov.br E-mail: licitacoes@saoluizdoparaitinga.sp.gov.br

- Permitir controle de isenção/imunidade definido nas fórmulas de cálculo, permitindo resumos por tipo de isenção/imunidade de cada receita.
- Permitir que a Planta de Valores seja totalmente configurável baseada no BCI e na localização do imóvel.
- Possibilitar que o usuário possa configurar e administrar novas informações sobre os imóveis, econômicos e contribuintes.
- Permitir controlar as receitas de várias taxas, impostos e Contribuição de Melhorias.
- Possibilitar verificação de consistência durante o cadastro imobiliário e mobiliário (econômico), impedindo por exemplo que um imóvel construído fique sem área da construção.
- Permitir o controle de obras e construção civil, informando se for do tipo Ampliação/ Reforma, Construção ou Demolição, e se for o caso gerar um novo imóvel ou alterar o já existente.
- Permitir o englobamento de imóveis, mesmo sendo de lotes diferentes, para a emissão de carnês e também poder consultar os valores detalhadamente de cada imóvel englobado.
- Ter o controle de emissão de 2ª via com acréscimo de taxa por emissão.
- Possibilitar a emissão parcelas através das janelas de consultas.
- Ter controle sobre as notificações de lançamentos emitidas/enviadas, anuladas e devolvidas.
- Possibilitar a prorrogação de vencimento de alguns ou de todos os lançamentos.
- Possibilitar o cadastramento e movimentação das suspensões dos lançamentos.
- Cadastrar as Averbações/Observações para contribuinte, imóveis, dívidas e receitas diversas (solicitação de serviço).
- Controlar a emissão de documentos impressos (forma de entrega, data entrega e/ou cancelamento).
- Possibilitar o lançamento automático de valores pagos a menor.
- Controlar a compensação e restituição de pagamentos efetuados indevidamente.
- Controlar a execução fiscal da divida ativa.
- Cadastrar as vistorias de imóveis e econômicos.
- Possuir parametrização de telas de consulta das informações contidas nos cadastros técnicos de acordo com a necessidade da Prefeitura.
- Calcular todos os impostos ou taxas, pertinentes a cada cadastro técnico utilizando dados implantados na tabela de parâmetros, sem a dependência de alterações nos programas de cálculo e ainda permitir cálculos ou recalculo individuais ou de um grupo de contribuintes
- Emitir carnês dos tributos e divida ativa, bem como segunda via, imprimindo opcionalmente algumas parcelas. Emitir etiquetas e notificação de lançamentos endereçadas aos contribuintes que tiverem lançamentos.
- Possibilitar a consulta de lançamentos (dados financeiros) através do nome, parte do nome, CNPJ/CPF.
- Emitir certidão negativa, positiva ou positiva com efeito negativa;
- Emitir extrato da movimentação financeira do contribuinte (tributos pagos em abertos ou cancelados);
- Gerar arquivos para a impressão dos carnês por terceiros
- Emitir Gráficos para análise de receitas lançadas, arrecadadas, em dívida ativa e isenções.
- Emitir Gráficos das Características do mobiliário e imobiliário.

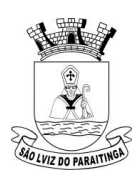

PRAÇA Dr. OSWALDO CRUZ, 03, CENTRO, CNPJ 46.631.248/0001-51, TEL/FAX: (12) 3671-7000 – 3671-7004 Site: www.saoluizdoparaitinga.sp.gov.br E-mail: licitacoes@saoluizdoparaitinga.sp.gov.br

- Controlar a emissão e pagamento do ITBI, bloqueando a transferência de imóveis quando este possui débitos ou está em dívida ativa. Permitir gerar o ITBI de mais de um imóvel do mesmo proprietário para o mesmo comprador.
- Controlar as liberações de impressão de documentos fiscais por Gráficas.
- Manter um cadastro de dias não úteis para fins de cálculo de juro/multa.
- Permitir trabalhar com várias moedas no sistema, (UFIR, Reais, UFM) e com indexadores para intervalos de datas.
- Possuir rotinas de movimentações e alterações de dívidas (anistias, prescrições, cancelamentos, estornos, etc.).
- Possuir relatórios, gerenciais, estatísticos e financeiros com resumos de dívidas vencidas e a vencer, situação do cadastro, resumo da arrecadação por dia/mês, por tipo de dívida e por órgão arrecadador, de cancelamentos, de classificação da receita de acordo com plano de contas da Prefeitura, de pagamentos e de estorno de pagamento.
- Possibilitar a integração com o sistema de contabilidade municipal, permitindo o lançamento automático dos pagamentos efetuados nas devidas contas contábeis.
- Emitir notificação de cobrança administrativa para os contribuintes devedores, com parametrização do conteúdo da notificação.
- Possuir rotina automatizada de inscrição dos tributos em dívida ativa.
- O Sistema deverá controlar as dívidas ativas, gerando informações sobre o ato da inscrição (livro, folha, data e número da inscrição), com cálculos de atualizações, acréscimos legais e controle da execução fiscal.
- Emissão dos livros de dívida ativa, notificação e etiquetas para os contribuintes inscritos.
- Emissão da Certidão de Dívida Ativa junto com a Petição, com textos parametrizados, através de única rotina para cobrança judicial.
- Permitir baixas dos débitos automaticamente através de arquivos de arrecadação fornecidos pelos Bancos.
- Consulta geral unificada da situação do contribuinte (dívida ativa, débitos correntes de todas as receitas) com valores atualizados e opção para impressão de segundas vias, re-parcelamentos e pagamentos.
- Ter opção para cadastrar fórmulas de Juros para refinanciamento de débitos do exercício e da dívida ativa.
- Conter rotina configurável de parcelamento da Divida Ativa, podendo parcelar várias receitas, outros parcelamentos e dívidas executadas, conceder descontos legais através de fórmulas, determinar valor mínimo da parcela e incluir taxa de expediente.
- Poder emitir uma guia unificada, relacionando todos os débitos, dividas ativa e parcelas de dividas que o contribuinte estiver devendo.
- Possibilitar o cadastramento de fiscais, documentos fiscais, relacionamento entre documentos e atividades, infrações, notificações. Os quais poderão ser utilizados na programação de ações fiscais e apurações fiscais.
- Ter um controle da apuração dos lançamentos pelo contribuinte, comparando quanto foi declarado e quanto foi recolhido pelo contribuinte, possibilitando o lançamento da diferença apurada, com o devido acréscimo e notificação fiscal.
- Possibilidade de gerar auto de infrações e notificações aos contribuintes.

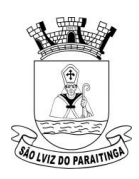

PRAÇA Dr. OSWALDO CRUZ, 03, CENTRO, CNPJ 46.631.248/0001-51, TEL/FAX: (12) 3671-7000 – 3671-7004 Site: www.saoluizdoparaitinga.sp.gov.br E-mail: licitacoes@saoluizdoparaitinga.sp.gov.br

- Possibilidade de controlar a emissão de notas avulsas, impressas pela secretaria da fazenda.
- Possibilitar o controle de denúncias fiscais.
- Possibilitar o controle de requerimento de baixa, suspensão e cancelamento de atividades.
- Emissão de documentos inerentes a fiscalização: Termo de Início da Fiscalização, Termo de Encerramento da Fiscalização, Termo de Ocorrência, Termo de Apreensão de Documentos, Termo de Prorrogação da Fiscalização, Intimação, Recibo de Entrega de Documentos, Auto de Infração, Produção Fiscal, Planilha de Cálculo da Apuração Fiscal
- Possibilitar a consulta de ações fiscais por fiscal.
- Possibilitar a configuração de modelos de carnês pelo próprio usuário.
- Possibilitar a integração com o sistema de tesouraria, efetuando baixa automática pelo pagamento de tributos e da dívida ativa.
- Possibilitar a integração com o sistema de contabilidade, permitindo o lançamento automático dos pagamentos efetuados nas contas contábeis.
- Geração de arquivos para execução judicial eletrônica.
- Poder integrar com o sistema do Tribunal de Justiça conforme manual de execução fiscal virtual, onde as certidões e petições são remetidas ao fórum por meio eletrônico e com assinatura digital.
- Manter o histórico dos valores calculados de cada exercício.
- Possibilitar que o servidor municipal possa configurar e administrar novas informações sobre os imóveis, econômicos e contribuintes.
- Possuir relatório que liste as inconsistências do cadastro imobiliário e mobiliário.
- Controlar os projetos para emissão Alvará de Construção e Habite-se.
- Possuir rotinas de configuração através de fórmulas para automaticamente cancelar, prescrever, suspender e anistiar a dívida ativa, com seus respectivos registros.
- Possibilitar que seja feito cálculo simulado, baseado no histórico de alterações, exercícios anteriores, dados cadastrais do exercício atual, considerando os parâmetros de cálculo do exercício solicitado.
- Permitir desmembramentos e remembramentos de imóveis.
- Possuir rotina para importar imagem da planta cartográfica do imóvel, individual e geral.
- Possuir cadastro para suspender notificações e autos de infração, bem como controlar suas movimentações durante o processo.
- Ter o controle para ME e EPP"s optantes pelo Simples Nacional, conforme Lei Complementar 123/2006.
- Possuir controle da liberação do alvará provisório conforme Lei Complementar 123/06.
- Efetuar as baixas dos débitos através de leitora de código de barras com opção de autenticar ou não os documentos de arrecadação.
- Emitir relatório para conferência após as baixas.
- Possibilitar a emissão de carnês, certidão negativa (ou positiva) de débitos e alvarás pelos próprios contribuintes em ambiente de internet, através de "link" próprio no site oficial da Administração Municipal.

#### **9 – SISTEMA DE NOTA FISCAL ELETRÔNICA**

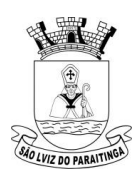

PRAÇA Dr. OSWALDO CRUZ, 03, CENTRO, CNPJ 46.631.248/0001-51, TEL/FAX: (12) 3671-7000 – 3671-7004 Site: www.saoluizdoparaitinga.sp.gov.br E-mail: licitacoes@saoluizdoparaitinga.sp.gov.br

- Solução online, utilizando plataforma web, executando em ambiente da Administração Pública Municipal, totalmente integrada em tempo real com sistema de tributos;
- O banco de dados deverá ficar hospedado na Prefeitura do Município de São Luiz do Paraitinga para maior segurança e domínio das informações;
- Seguir o padrão ABRASF versão 2.01;
- Permitir o acesso à solução online através de certificados digitais A1 ou A3 e com usuário e senha;
- Permitir o envio de avisos e notificações on-line aos contribuintes;
- Permitir a inclusão de links na tela de abertura do sistema;
- Permitir a inclusão de texto personalizado na tela de abertura do sistema;
- Possuir solução Web Service que permita a integração com os sistemas próprios dos contribuintes. Funcionalidades disponíveis: Geração de NFS-e, Recepção e Processamento de Lote de RPS, Enviar Lote de RPS Síncrono, Cancelamento de NFS-e, Substituição de NFS-e, Consulta de NFS-e por RPS, Consulta de Lote de RPS, Consulta de NFS-e por Serviços Prestados, Consulta de NFS-e por serviços tomados ou intermediados e Consulta por Faixa de NFS-e;
- Permitir o cadastro automático do tomador de serviço dentro próprio tela de emissão de nota, sem que seja necessário fecha-la;
- Possuir mecanismo de consulta de tomador cadastrado dentro da tela de emissão de nota;
- Permitir a vinculação das notas fiscais eletrônica com a obra quando o serviço for relacionado à construção civil;
- Possuir configuração para permitir ou não dedução da base de cálculo com limite, desconto condicional e incondicional;
- Permitir consulta das notas fiscais por tomador, data de emissão, status, Item da lista de serviço;
- Permitir a impressão das notas por faixa de número de nota e por limite da data de emissão;
- Permitir a geração de XML das notas fiscais individuais ou por lote
- Permitir a alteração dos label das telas do sistema e também as cores para melhor se adaptar as necessidades da prefeitura;
- Possuir mecanismo para enquadrar automaticamente o contribuinte optante pelo simples nacional na sua alíquota;
- Possuir mecanismo para impedir que o contribuinte imprima uma nota avulsa sem que o imposto esteja pago;
- Possuir credenciamento via internet para contribuintes que emite nota fiscal avulsa eletrônica, nota fiscal convencional eletrônica, contribuintes de outro município e de gráficas. A Administração Pública Municipal apenas autoriza o credenciamento mediante apresentação de documentos;
- Possuir solução online para consulta de autenticidade de notas, de prestadores de serviço, de RPS, de AIDF, de Lotes de RPS, da lista de serviço e suas alíquotas e a emissão do Recibo de Retenção de ISSQN;
- Apresentação da quantidade de NFS-e emitidas e dos contribuintes autorizados a emitir no site da Administração Pública;
- Permitir a visualização dos dados cadastrais do contribuinte;
- Permitir a criação de novos usuários e a vinculação ao contribuinte com controle de permissões de todas as opções do sistema;
- Possuir opções para Consultar, imprimir, enviar via e-mail, emitir, cancelar e substituir Nota Fiscal de Serviços eletrônica (NFS-e) via internet;
- Possuir visualização da Nota Fiscal Eletrônica antes da emissão, já com o mesmo layout da oficial, com recursos que possibilitem a identificação de documento não oficial;
- Permitir o cancelamento e substituição de nota fiscal eletrônica avulsa e convencional, mesmo que o imposto da nota esteja pago, e deixar o valor desse imposto como crédito na próxima geração da guia;
- Possuir consulta dos créditos originados de cancelamento ou substituição de notas fiscais eletrônicas;

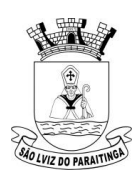

PRAÇA Dr. OSWALDO CRUZ, 03, CENTRO, CNPJ 46.631.248/0001-51, TEL/FAX: (12) 3671-7000 – 3671-7004 Site: www.saoluizdoparaitinga.sp.gov.br E-mail: licitacoes@saoluizdoparaitinga.sp.gov.br

- Permitir a geração de guias por seleção de notas fiscais, podendo ser parcial ou total, sem que o movimento econômico esteja fechado;
- Permitir consulta das guias geradas por status, pago, aberto e cancelado;
- Permitir estorno das guias geradas;
- Possuir opção para enviar o XML da nota assinada digitalmente com certificado digital
- Possuir parâmetros para definir o prazo em dias para cancelamento e substituição da nota, após a data de emissão;
- Possuir parâmetros para definir o prazo em dias para transferência do XML das RPS, e também do cadastramento manual de RPS;
- Permitir a declaração de instituições financeiras, declaração de tomador e declaração de prestador (completa e simplificada);
- Permitir declarações complementares;
- Permitir que o tomador de serviço importa automaticamente, todas as notas fiscais de serviços que ele recebeu, e que os prestadores já declararam no sistema;
- Criação do Plano Geral de Contas comentado através do módulo DES-IF;
- Importação de arquivos da DES-IF (versão 2.2);
- Consulta e geração de guias de recolhimento de ISS com cálculo de multa, juros e correções de acordo com as configurações da Prefeitura do Município de Monteiro Lobato;
- As guias de ISSQN não paga durante o exercício deverá ser incluída automaticamente na geração dos livros da dívida ativa;
- Permitir a geração de guias no padrão arrecadação e padrão ficha de compensação de acordo com o layout da FEBRABAN;
- Permitir a disponibilização de vários convênios, para o contribuinte escolher na emissão de boletos/guias de recolhimento;
- A guia de ISSQN inscrita em dívida ativa deverá ficar disponível em tempo real para o para execução judicial no controle de ajuizamento do sistema de tributos;
- Possuir rotina para controle automático dos impostos de contribuintes MEI, ISSQN Estimativa e ISSQN Fixo e Optantes do simples Nacional;
- Geração do Livro Fiscal;
- Consulta e cadastro de tomadores de serviço;
- Consulta e solicitação de AIDF;
- Emissão de relatório de movimento econômico;
- Permitir emissão de certidão negativa e certidão positiva com efeito negativo por pelo contribuinte;
- Permitir a emissão de guias paga pagamento de dívida ativa e uma ou mais parcelas na mesma guia de recolhimento;
- Permitir o enquadramento automático da alíquota do ISS para contribuintes optante ao simples nacional, para enviar a emissão de nota com alíquota errado. Para esse enquadramento o sistema deverá pegar as informações processada no arquivo da DAS do simples Nacional.

#### **10 - SISTEMA DE PROTOCOLO**

- O Sistema de controle de Protocolo terá como objetivo o acompanhamento de todos os processos em andamento, fornecendo informações rápidas e confiáveis a respeito de todo o documento em trâmite, até o seu encerramento.
- Permitir o cadastramento do organograma da entidade e a definição dos usuários de cada organograma e seu responsável;
- Permitir a definição do roteiro do processo por solicitação com a previsão de permanência em cada órgão;
- Permitir a abertura de processo em diversos departamentos da entidade.

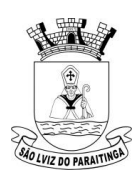

PRAÇA Dr. OSWALDO CRUZ, 03, CENTRO, CNPJ 46.631.248/0001-51, TEL/FAX: (12) 3671-7000 – 3671-7004 Site: www.saoluizdoparaitinga.sp.gov.br E-mail: licitacoes@saoluizdoparaitinga.sp.gov.br

- Permitir controle de numeração de processo por solicitação com possibilidade de reinicio a cada novo exercício.
- Permitir o controle dos históricos de cada processo, em toda a sua vida útil até o encerramento;
- Fornecer pareceres sobre o processo em cada trâmite sem limite de tamanho de parecer e com possibilidade de anexar documentos ao mesmo;
- Controlar os documentos exigidos por assunto;
- Permitir digitalização de documentos nos processos ou pareceres.
- Mantém registro de funcionário/data de todo cadastramento ou alteração dos processos em trâmite;
- Sistema multiusuário para permitir que cada departamento atualize ou consulte os processos sob sua responsabilidade;
- Permitir movimentação de processos arquivados entre os departamentos registrando data de saída e devolução do processo, usuário e departamento que solicitou.
- Possuir relatórios para acompanhamento de processos abertos, em tramite, encerrados, arquivados etc.
- Possuir gráficos para acompanhamento do volume de processos abertos na entidade, agrupando por usuário, solicitação e organograma.
- Dispor de consulta para que os requerentes possam verificar a situação de seus processos, bastando apenas informar o número do processo para realizar a consulta.
- Permitir a consulta de processos através do código e ano, nome do requerente ou CPF / CNPJ, solicitação, unidades de entrada e unidade atual. Permitir, após feita a consulta, a visualização do roteiro (unidades) por onde tramitou o processo, os documentos utilizados na sua protocolização e as taxas cobradas no momento da abertura do processo.
- Permitir o cadastramento do roteiro de processos por solicitação, informando a previsão de permanência em cada unidade, definindo ainda o grau de prioridade da solicitação e o valor da taxa a ser cobrada em cada solicitação.
- Possibilitar a formatação de documentos para emissão de requerimentos e pareceres personalizados para cada assunto.
- Permitir efetuar a tramitação de um processo para uma unidade do roteiro planejado ou para outra unidade distinta.
- Permitir registrar os pareceres sobre os trâmites dos processos, informarem seu histórico, possibilitando definir quais usuários poderão visualizar os pareceres.
- Exibir as unidades, os usuários e as datas de movimentação do processo em trâmite.
- Permitir que cada departamento atualize ou consulte os processos sob sua responsabilidade, possuindo uma numeração única e com uma nova numeração a cada exercício.
- Possibilitar o ajuntamento de processos por apensação ou anexação.
- Possibilitar a digitalização de documentos solicitados no cadastramento do processo e também os documentos anexados ao processo.
- Permitir a emissão de taxas (DAM) com código de barras para os processos que necessitam do pagamento de taxas.
- Emissão do comprovante de protocolização do processo.
- Possibilitar a baixa dos pagamentos das taxas (DAM) através de baixa automática com o arquivo bancário ou pela baixa manual (por processo ou por solicitação).
- Possibilitar a consulta de processos selecionando: número ou ano, requerente, solicitação, unidades de entrada e unidades de destino.
- Possuir relatórios Gerenciais para acompanhamento dos processos e demonstrando: processos conforme status, processos em tramitação, processos ajuntados, processos arquivados e encerrados.
- Possibilitar o registro de movimentações externas (entidades externas) para o processo.
- Possuir gráficos que auxiliam na análise e no desempenho das unidades conforme suas movimentações.

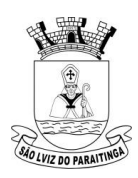

PRAÇA Dr. OSWALDO CRUZ, 03, CENTRO, CNPJ 46.631.248/0001-51, TEL/FAX: (12) 3671-7000 – 3671-7004 Site: www.saoluizdoparaitinga.sp.gov.br E-mail: licitacoes@saoluizdoparaitinga.sp.gov.br

- Possibilitar que o processo, após seu andamento, seja distribuído automaticamente aos usuários da unidade de destino.
- Possibilitar a movimentação de processos entre usuários da mesma unidade.
- Definir quais as unidades permite a entrada de processos.
- Toda movimentação dos processos, desde a abertura até sua conclusão devem ser feitas em ambiente 'web'.
- O banco de dados da aplicação deverá ser hospedado em datacenter próprio/locado pela empresa fornecedora, com garantia mínima de disponibilidade de 99%.

### **11 - SISTEMA DE SAÚDE ELETRÔNICA**

- Possibilitar a importação dos cadastros do "Cartão SUS", de base de dados oficial do município no sistema do Ministério da Saúde.
- Efetuar o controle de medicamentos (entrada e saída) distribuídos na farmácia municipal. Este controle deverá identificar os tipos de medicamentos por grupos (controlados, hipertensão, diabetes, e outros desejados) bem como bloquear nova entrega de medicação ao mesmo paciente antes do prazo definido na última retirada.
- Gerenciar o transporte de pacientes a outros municípios e hospitais, definindo o motorista, veículo, paciente(s) e local(ais) a ser(em) levado(s).
- Controlar os programas de distribuição/fornecimento de benefícios assistenciais ligados ao setor de saúde (exames, aparelhos, próteses, consultas particulares de especialidades não existentes no setor público, entre outros).
- Possibilitar o agendamento de consultas e exames realizados no serviço municipal, bem como registrar todos os atendimentos e procedimentos ambulatoriais realizados para a geração de arquivo eletrônico de faturamento (BPA/SIA), conforme layout do Ministério da Saúde.
- Gerenciar os prazos e aplicações do programa estadual de vacinação infantil e adulto, com controle das aplicações realizadas, a realizar e inadimplentes.
- Emitir a carteira de vacinação bem como relatórios gerenciais sobre números de doses aplicadas, quantidades necessárias para cada tipo de campanha, bem como os prazos de validades dos lotes das vacinas.
- Permitir o controle do atendimento odontológico dos pacientes, exibindo em ambiente gráfico os procedimentos realizados, emitindo a ficha de controle de tratamento dentário.

## **12 - SISTEMA TRANSPARÊNCIA EM TEMPO REAL COM GESTÃO EM DOCUMENTAÇÃO ELETRÔNICA**

- Atendimento à legislação atual, em especial à Lei Complementar 131/2009, possibilitando a divulgação das informações a toda sociedade, mantendo os dados disponíveis para acesso via web em servidor próprio, com garantia de acesso às informações em, no mínimo, 96% do tempo do mês civil.
- Possuir configuração de permissão dos usuários que irão efetuar o uso administrativo do sistema.
- Possibilitar a informação do IP fixo para realizar o upload dos dados, garantindo a gestão e segurança das informações.
- Permitir que os usuários configurem a opção/nível de exibição das consultas e relatórios.
- Exibir informações dos dados contábeis (receitas, empenhos, liquidações, ordens de pagamento), Recursos Humanos (folha de pagamento), Licitações e Contratos, Frota (veículos e máquinas) e Patrimônio.

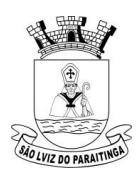

PRAÇA Dr. OSWALDO CRUZ, 03, CENTRO, CNPJ 46.631.248/0001-51, TEL/FAX: (12) 3671-7000 – 3671-7004 Site: www.saoluizdoparaitinga.sp.gov.br E-mail: licitacoes@saoluizdoparaitinga.sp.gov.br

- Permitir a consulta de despesas por convênios, programas, órgãos bem como por fornecedor, sendo este último pelo nome ou CPF/CNPJ.
- Possibilitar a impressão da consulta realizada ou geração de arquivo em formato "pdf".
- Todas as informações serão geradas em arquivo formato "txt", pelos sistemas de gestão utilizados pela administração municipal, que poderão ser analisados na VISITA TÉCNICA a ser efetuada pela empresa licitante, conforme consta neste Edital.
- Ambiente para a execução do Serviço de Informação do Cidadão SIC, conforme determina a Lei 12.527/2011.

### **13 – SISTEMA DE CONTROLE INTERNO**

- Permitir o acompanhamento pelo setor de Controle Interno das informações contábeis, financeiras, aplicação dos limites constitucionais, aplicação das normas contábeis e prover meios de monitoramento e auditoria interna bem como controle das informações geradas a partir de Relatórios Gerenciais.
- Permitir a realização de levantamentos do funcionamento dos diversos setores da administração;
- Permitir o levantamento de dados estatísticos da situação econômico financeira desde a arrecadação municipal até a elaboração dos balanços; a avaliação e auditoria dos demonstrativos de execução contábil e balanços; a avaliação dos programas de planejamento e sua execução:
	- Receita Municipal
	- Receita da Dívida Ativa
	- Aplicação de Recursos na Educação
	- Aplicação de Recursos no FUNDEB
	- Aplicação em Ações e Serviços de Saúde
	- Despesas Gerais
	- Encargos Sociais
	- Execução Orçamentária
	- Repasses a Entidades do Terceiro Setor
	- Licitações e Contratos
	- Resultado primário
	- Resultado nominal
	- Créditos adicionais
	- Resultado da execução (superávit ou déficit)
	- Demonstrativo de Apuração das Despesas com Pessoal
	- Demonstrativo do Relatório de Gestão Fiscal
	- Demonstrativo da Receita Corrente Líquida
	- Demonstrativo das Disponibilidades Financeiras Orçamentárias
	- Demonstrativo de Restos a Pagar
	- Demonstrativo de Apuração do Cumprimento do Art. 42 da LRF
	- Receitas de Impostos base para Educação
	- Receitas Vinculadas a Educação
	- Despesas com Educação
	- Movimentação Financeira da Educação

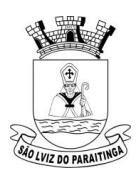

PRAÇA Dr. OSWALDO CRUZ, 03, CENTRO, CNPJ 46.631.248/0001-51, TEL/FAX: (12) 3671-7000 – 3671-7004 Site: www.saoluizdoparaitinga.sp.gov.br E-mail: licitacoes@saoluizdoparaitinga.sp.gov.br

- Receitas do FUNDEB
- Receitas de Impostos base para a Saúde
- Receitas Vinculadas a Saúde
- Despesas com Saúde
- Recursos Próprios
- Diárias
- Adiantamentos

#### **14 - SISTEMA DE CONTROLE DE FROTAS**

- Registrar todos os veículos da administração municipal, contendo informações de marca, modelo, ano, tipo, placas e setor em que será utilizado;
- Possuir cadastro de motoristas, com registro de tipo de CNH bem como sua validade;
- Controlar as manutenções realizadas nos veículos;
- Emitir a guia de abastecimento, individual, contendo data e nome do motorista requisitante;
- Gerar relatórios sobre o controle de abastecimentos, por veículo, por setor e por intervalo de data;
- Emitir mapa anual de abastecimento por setor e veículo;
- Registrar as viagens diárias dos veículos;
- Controlar a validade e vencimento dos seguintes documentos: CNH dos motoristas; licenciamento dos veículos; Manutenção dos veículos em garantia.

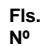

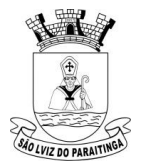

PRAÇA Dr. OSWALDO CRUZ, 03, CENTRO, CNPJ 46.631.248/0001-51, TEL/FAX: (12) 3671-7000 – 3671-7004 Site: www.saoluizdoparaitinga.sp.gov.br E-mail: licitacoes@saoluizdoparaitinga.sp.gov.br

#### **ANEXO II – MODELO**

### **DECLARAÇÃO DE HABILITAÇÃO (modelo)**

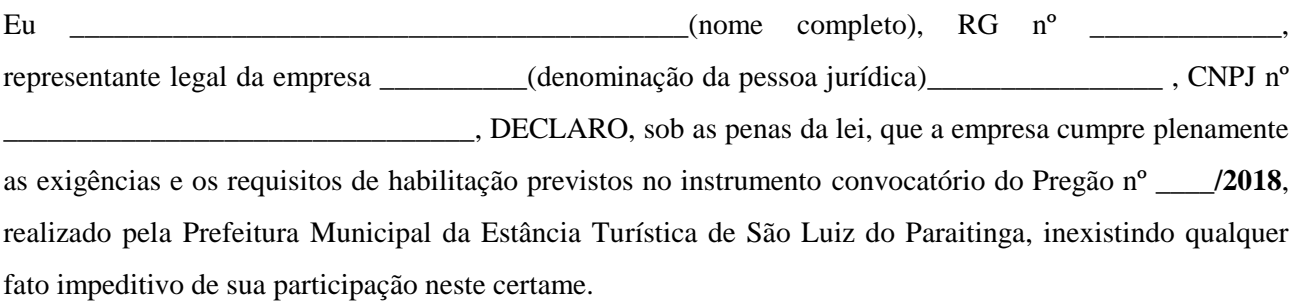

\_\_\_\_\_\_\_\_\_\_\_\_\_\_\_\_\_\_\_\_\_\_\_, \_\_\_\_\_\_ de \_\_\_\_\_\_\_\_\_\_\_\_\_\_\_\_\_\_de 2018.

\_\_\_\_\_\_\_\_\_\_\_\_\_\_\_\_\_\_\_\_\_\_\_\_\_\_\_\_\_\_\_\_\_\_\_\_\_\_ Assinatura do representante legal

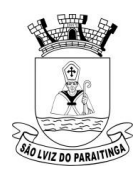

PRAÇA Dr. OSWALDO CRUZ, 03, CENTRO, CNPJ 46.631.248/0001-51, TEL/FAX: (12) 3671-7000 – 3671-7004 Site: www.saoluizdoparaitinga.sp.gov.br E-mail: licitacoes@saoluizdoparaitinga.sp.gov.br

#### **ANEXO III – MODELO**

#### **DECLARAÇÃO DE MICROEMPRESA OU EMPRESA DE PEQUENO PORTE**

#### **(modelo)**

DECLARO, sob as penas da lei, sem prejuízo das sanções e multas previstas neste ato convocatório, que a empresa (denominação da pessoa jurídica) , CNPJ nº \_\_\_\_\_\_\_\_\_\_\_\_\_\_\_\_\_\_\_\_\_\_\_\_é \_\_\_\_\_\_\_\_\_\_\_\_\_\_\_\_\_\_\_\_\_\_\_\_\_\_\_\_\_ (**microempresa ou empresa de pequeno porte)**, nos termos do enquadramento previsto na **Lei Complementar nº 123, de 14 de dezembro de 2006**, cujos termos declaro conhecer na íntegra, estando apta, portanto, a exercer o direito de preferência como critério de desempate no procedimento licitatório do Pregão nº **\_\_\_\_\_/2018**, realizado pela Prefeitura Municipal da Estância Turística de São Luiz do Paraitinga.

\_\_\_\_\_\_\_\_\_\_\_\_\_\_\_\_\_\_\_\_\_\_\_, \_\_\_\_\_\_ de \_\_\_\_\_\_\_\_\_\_\_\_\_\_\_\_\_\_de 2018.

\_\_\_\_\_\_\_\_\_\_\_\_\_\_\_\_\_\_\_\_\_\_\_\_\_\_\_\_\_\_\_\_\_\_\_\_\_\_ Assinatura do representante legal

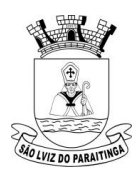

PRAÇA Dr. OSWALDO CRUZ, 03, CENTRO, CNPJ 46.631.248/0001-51, TEL/FAX: (12) 3671-7000 – 3671-7004 Site: www.saoluizdoparaitinga.sp.gov.br E-mail: licitacoes@saoluizdoparaitinga.sp.gov.br

### **ANEXO IV – MODELO**

# **DECLARAÇÃO DE SITUAÇÃO REGULAR PERANTE O MINISTÉRIO DO TRABALHO**

#### **(modelo)**

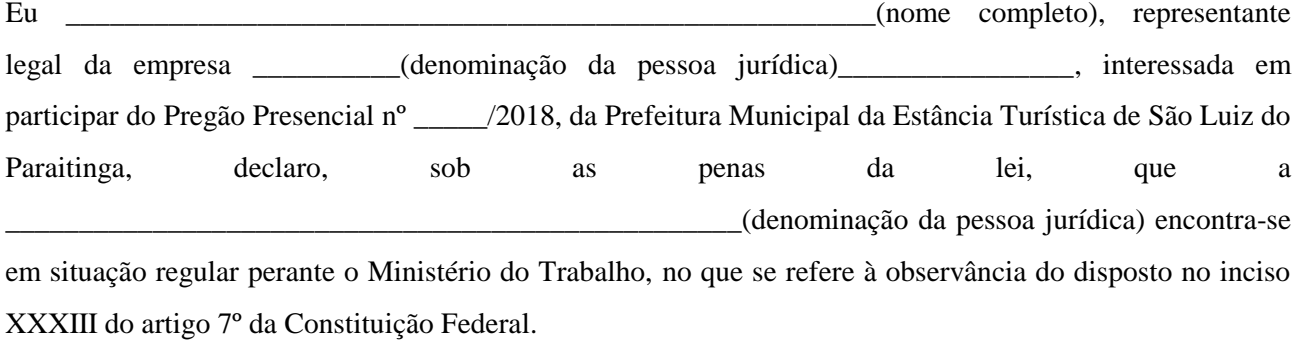

\_\_\_\_\_\_\_\_\_\_\_\_\_\_\_\_\_\_\_\_\_\_\_, \_\_\_\_\_\_ de \_\_\_\_\_\_\_\_\_\_\_\_\_\_\_\_\_\_de 2018.

\_\_\_\_\_\_\_\_\_\_\_\_\_\_\_\_\_\_\_\_\_\_\_\_\_\_\_\_\_\_\_\_\_\_\_\_\_\_ Assinatura do representante legal

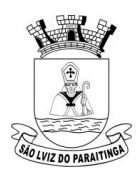

PRAÇA Dr. OSWALDO CRUZ, 03, CENTRO, CNPJ 46.631.248/0001-51, TEL/FAX: (12) 3671-7000 – 3671-7004 Site: www.saoluizdoparaitinga.sp.gov.br E-mail: licitacoes@saoluizdoparaitinga.sp.gov.br

### **ANEXO V – MODELO ARQUIVO DECLARAÇÕES (FASE HABILITAÇÃO)**

Eu \_\_\_\_\_\_\_\_\_\_\_\_\_\_\_\_\_\_\_ (nome completo), representante legal da empresa \_\_\_\_\_\_\_\_\_\_\_\_\_\_\_\_\_\_\_\_\_\_\_\_\_\_ (denominação da pessoa jurídica), participante do PREGÃO nº \_\_\_\_/18, da Prefeitura de São Luiz do Paraitinga, DECLARO sob as penas da lei:

a) Que a empresa atende as normas relativas à saúde e segurança no Trabalho, para os fins estabelecidos pelo parágrafo único do artigo 117 da Constituição do Estado de São Paulo;

b) Está ciente de que registro (s) na Relação de Apenados no Site do TCESP [\(https://www4.tce.sp.gov.br/pesquisa-na-relacao-de-apenados](https://www4.tce.sp.gov.br/pesquisa-na-relacao-de-apenados) ) impede(m) a contratação com esta Prefeitura;

c) Para o caso de empresas em recuperação judicial: estar ciente de que no momento da assinatura do contrato deverei apresentar cópia do ato de nomeação do administrador judicial ou se o administrador for pessoa jurídica, o nome do profissional responsável pela condução do processo e, ainda, declaração, relatório ou documento equivalente do juízo ou do administrador, de que o plano de recuperação judicial está sendo cumprido;

d) Para o caso de empresas em recuperação extrajudicial: estar ciente de que no momento da assinatura do contrato deverei apresentar comprovação documental de que as obrigações do plano de recuperação extrajudicial estão sendo cumpridas.

e) Para microempresas ou empresas de pequeno porte: que a empresa não possui qualquer dos impedimentos previstos nos §§ 4º e seguintes todos do artigo 3º da Lei Complementar nº 123, de 14 de dezembro de 2006, alterada pela Lei Complementar nº 147, de 7 de agosto de 2014, cujos termos conheço na íntegra.

São Luiz do Paraitinga, em \_\_\_\_ de \_\_\_\_\_\_\_\_\_\_\_\_\_\_\_\_ de 2018.

Nome e assinatura do representante legal RG nº ...................

\_\_\_\_\_\_\_\_\_\_\_\_\_\_\_\_\_\_\_\_\_\_\_\_\_\_\_\_\_\_\_\_\_\_\_\_\_\_\_

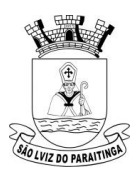

PRAÇA Dr. OSWALDO CRUZ, 03, CENTRO, CNPJ 46.631.248/0001-51, TEL/FAX: (12) 3671-7000 – 3671-7004 Site: www.saoluizdoparaitinga.sp.gov.br E-mail: licitacoes@saoluizdoparaitinga.sp.gov.br

#### **PREGÃO (PRESENCIAL) n° 11/2018 Edital nº 13/2018 Processo Administrativo Municipal n° 020/2018**

#### **ANEXO VI - MODELO DE MINUTA DO CONTRATO**

#### **CONTRATO Nº**

**- LEI Nº. 10.520/02;**

**- LEI Nº. 8.666/93 E SUAS ALTERAÇÕES;**

**- DECRETO MUNICIPAL Nº 966 DE 10 DE DEZEMBRO DE 2009;**

**- PROCESSO ADM. Nº \_\_\_\_\_/2018 – PREGÃO Nº \_\_\_\_/2018 – EDITAL Nº \_\_\_\_/2018;**

**- DEMAIS NORMAS E LEGISLAÇÕES VIGENTES PERTINENTES À MATÉRIA,**

Pelo presente instrumento particular de contrato de prestação de serviço por prazo determinado, de um lado, **PREFEITURA MUNICIPAL DE SÃO LUIZ DO PARAITINGA,** Estado de São Paulo, Pessoa Jurídica de Direito Público, inscrita no CNPJ/MF sob nº. 46.631.248/0001.51, com sede na Praça Dr. Oswaldo Cruz, nº. 03, na cidade de São Luiz do Paraitinga, devidamente representada por sua Prefeita Municipal, ANA LUCIA BILARD SICHERLE, portadora da cédula de identidade RG n° \_\_\_\_\_\_\_\_\_\_\_\_\_\_\_\_\_\_\_ e inscrito no CPF/MF sob nº. \_\_\_\_\_\_\_\_\_\_\_\_\_, brasileira, casada, residente e domiciliada nesta cidade, na \_\_\_\_\_\_\_\_\_\_\_\_\_\_\_\_\_\_\_\_\_\_\_\_\_\_, nº. \_\_\_\_\_\_\_\_\_\_\_\_\_, Bairro \_\_\_\_\_\_\_\_\_\_\_\_\_\_\_\_\_\_\_\_\_\_, denominada simplesmente "CONTRATANTE", e a empresa \_\_\_\_\_\_\_\_\_\_\_\_\_\_\_\_\_\_\_\_, inscrita no CNPJ sob n.º\_\_\_\_\_\_\_\_\_\_\_\_\_\_\_\_, com sede na  $\Box$ , n.º  $\Box$ ,  $\Box$ ,  $\Box$ , representada na forma de seu contrato social pelo Sr.ª (o.) \_\_\_\_\_\_\_\_\_\_\_\_\_\_\_\_\_, RG nº \_\_\_\_\_\_\_\_\_\_ e CPF n° \_\_\_\_\_\_\_\_\_, na qualidade de vencedora do Pregão n.º \_\_\_\_\_\_/2018, doravante denominada **CONTRATADA**, nos termos da Lei Federal n.º 8.666, de 21 de junho de 1993, e alterações, Lei Federal Nº 10.520, de 17 de julho de 2002, e Decreto Municipal nº 966/2009, firmam o presente contrato com as seguintes cláusulas:

#### **CLÁUSULA PRIMEIRA - OBJETO**

1.1- **OBJETO: CONTRATAÇÃO DE EMPRESA PARA A LOCAÇÃO DE SISTEMAS DE INFORMÁTICA PARA GESTÃO PÚBLICA** *ENGLOBANDO OS SERVIÇOS DE INSTALAÇÃO, IMPLANTAÇÃO, CONVERSÃO, TREINAMENTO, MANUTENÇÃO MENSAL QUE GARANTAM AS ALTERAÇÕES LEGAIS, CORRETIVAS, EVOLUTIVAS E ATENDIMENTO TÉCNICO PARA OS SOFTWARES***, CONFORME ESPECIFICAÇÕES CONSTANTES NESTE EDITAL E EM SEUS ANEXOS.**

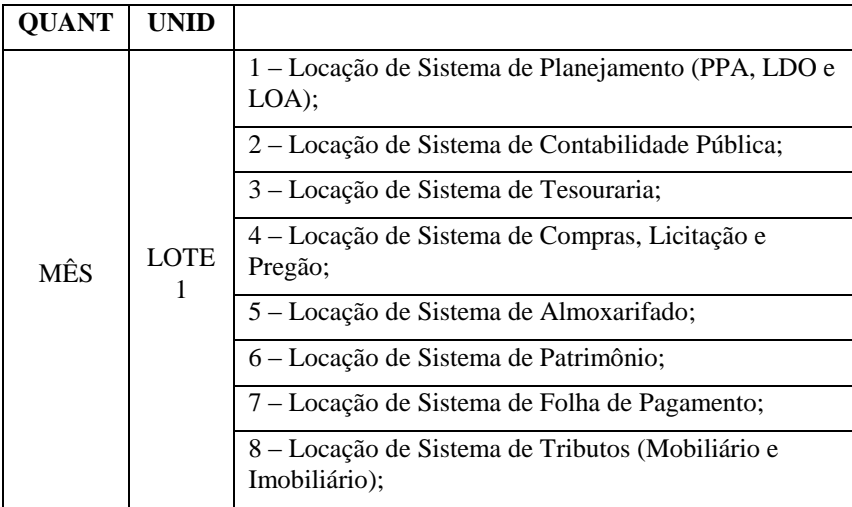

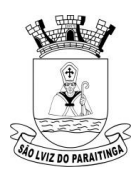

PRAÇA Dr. OSWALDO CRUZ, 03, CENTRO, CNPJ 46.631.248/0001-51, TEL/FAX: (12) 3671-7000 – 3671-7004 Site: www.saoluizdoparaitinga.sp.gov.br E-mail: licitacoes@saoluizdoparaitinga.sp.gov.br

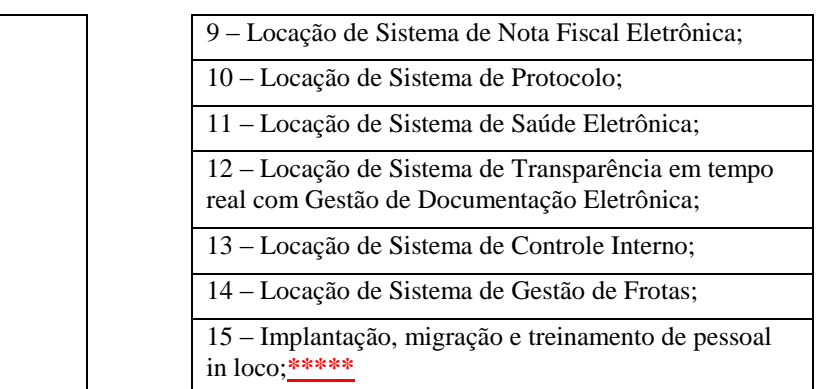

*\*\*\*\** Os Serviços de implantação, migração e treinamento de pessoal in loco deverá ser executado em 30 dias. **(RETIFICADO EM 22/03/2018)**

1.2- Consideram-se partes integrantes deste contrato, como se nele estivessem transcritos, os seguintes documentos:

a) Edital do Pregão nº \_\_\_\_\_/18 e seus Anexos;

b) Proposta de \_\_\_ de \_\_\_\_\_\_\_\_\_ de 2018, apresentada pela CONTRATADA.

c) Ata da sessão do Pregão nº \_\_\_\_\_/18.

1.3- A execução dos serviços será indireta feita sob regime de empreitada integral.

1.4- O valor inicial atualizado deste contrato poderá sofrer, nas mesmas condições, acréscimos ou supressões nos termos do artigo 65, § 1° da Lei Federal nº 8.666/93.

#### **CLÁUSULA SEGUNDA - VALOR E RECURSOS FINANCEIROS**

2.1- O valor total do presente contrato é de  $R\$  \_\_\_\_\_\_\_\_\_\_\_\_\_\_\_\_\_\_\_\_\_\_\_\_\_\_\_\_\_\_\_ 2.2- A despesa onerará o recurso orçamentário, reservados: NOTA DE RESERVA Nº 534 – FICHA 236, UNIDADE 010201 – 04.121.000220030000 – 3.3.90.39.

### **CLÁUSULA TERCEIRA VIGÊNCIA, PRAZOS PARA EMISSÃO DOS TERMOS DE RECEBIMENTO PROVISÓRIO E DEFINITIVO E GARANTIA DO OBJETO.**

3.1- A vigência deste contrato inicia-se a partir da assinatura das partes e sua eficácia com a publicação de seu extrato em imprensa oficial, encerrando-se na data de emissão do Termo de Recebimento Definitivo da obra concluída.

3.2- A Autorização para Início dos Serviços será expedida em até 5 (cinco) dias, após a entrega e aprovação pela CONTRATADA da documentação exigida nas Cláusulas 4.2 e 4.2.1 deste contrato. A contratada deverá entregar a documentação em até 5 (cinco) dias úteis a partir da assinatura do contrato. **(RETIFICADO EM 22/03/2018)**

3.3- O prazo de locação é de 9 (nove) meses corridos, contados da data indicada pelo CONTRATANTE na Autorização para Início dos Serviços, podendo ser prorrogado por até 48 meses, conforme inciso IV do Artigo 57 da Lei 8666/93 e alterações posteriores.

### **CLÁUSULA QUARTA CONDIÇÕES DE EXECUÇÃO, EMISSÃO DO DOCUMENTO FISCAL E SANEAMENTO DE IRREGULARIDADES**

4.1- O objeto deverá ser executado conforme as especificações e condições estabelecidas nos anexos integrantes do Edital, elegendo as partes seus gestores: Contratante:

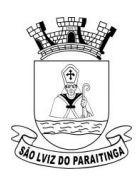

PRAÇA Dr. OSWALDO CRUZ, 03, CENTRO, CNPJ 46.631.248/0001-51, TEL/FAX: (12) 3671-7000 – 3671-7004 Site: www.saoluizdoparaitinga.sp.gov.br E-mail: licitacoes@saoluizdoparaitinga.sp.gov.br

#### Contratada:

4.1.1- Somente serão expedidos os termos de recebimento se o objeto estiver plenamente de acordo com as disposições constantes nos anexos integrantes do Edital e na proposta comercial apresentada pela CONTRATADA.

4.1.2- Correrão por conta da CONTRATADA, todas as despesas para efetivo atendimento ao objeto licitado tais como transporte, tributos, encargos trabalhistas e previdenciários decorrentes de sua execução.

4.2- A CONTRATADA deverá apresentar para a Contratante, antes do início dos serviços e em até 05 dias úteis do contrato, os seguintes documentos: **(RETIFICADO EM 22/03/2018)**

4.2.1- Cópia do comprovante de vínculo do profissional técnico, nos termos da Súmula 25 do TCESP, que ficará na Prefeitura de São Luiz do Paraitinga, com carga horária de 40 horas semanais;

(\*) SÚMULA Nº 25 - Em procedimento licitatório, a comprovação de vínculo profissional pode se dar mediante contrato social, registro na carteira profissional, ficha de empregado ou contrato de trabalho, sendo possível a contratação de profissional autônomo que preencha os requisitos e se responsabilize tecnicamente pela execução dos serviços.

4.3- Após a conferência e devidas anotações, feitas pelo responsável/gestor deste contrato indicado pela Administração, sobre possíveis falhas nos sistemas ou comprovação de execução a contento da implantação, conversão de dados e validação, o Gestor comunicará a CONTRATADA no prazo de 3 (três) dias úteis a autorização da emissão da correspondente nota fiscal/fatura; **(RETIFICADO EM 22/03/2018)**

4.4- Constatadas irregularidades na execução do objeto, o gestor do Contrato, sem prejuízo das penalidades cabíveis poderá rejeitá-lo no todo ou em parte se não corresponder às especificações do Memorial descritivo do Edital, determinando sua correção;

4.4.1- As irregularidades deverão ser sanadas pela CONTRATADA, no prazo máximo de 3 (três) dias úteis, contados do recebimento por ela da notificação por escrito, exceto quando a irregularidade for justificadamente considerada de caráter grave ou urgente, hipótese em que poderá ser fixado prazo maior;

4.4.2- Eventuais pedidos para prorrogação de prazo para saneamento de irregularidades, desde que devidamente justificados, deverão ser apresentados por escrito ao Gestor do Contrato e serão apreciados pelo Secretário Administrativo, que os decidirá.

#### **CLÁUSULA QUINTA FISCALIZAÇÃO DA EXECUÇÃO DOS SERVIÇOS**

5.1- Não obstante a CONTRATADA seja a única e exclusiva responsável pela execução de todos os serviços, ao CONTRATANTE é reservado o direito de, sem que de qualquer forma restrinja a plenitude dessa responsabilidade, exercer a mais ampla e completa fiscalização sobre os serviços.

5.1.1- Exercer a fiscalização dos serviços contratados, de modo a assegurar o efetivo cumprimento da execução do escopo contratado, cabendo-lhe, também realizar a supervisão das atividades desenvolvidas pela CONTRATADA, efetivando avaliação periódica;

#### **CLÁUSULA SEXTA OBRIGAÇÕES DA CONTRATADA**

Além das obrigações e disposições constantes nos Anexos do Edital, a CONTRATADA obriga-se a:

6.1- Manter, durante toda a execução deste contrato, todas as condições que culminaram com sua habilitação na fase da licitação.

6.2. Responsabilizar-se por eventuais danos que vier a causar ao CONTRATANTE ou a terceiros, decorrentes de sua culpa ou dolo na execução do contrato.

6.3. Responsabilizar-se por todas as despesas acessórias, ressalvadas aquelas definidas como sendo de atribuição da CONTRATANTE.

6.4. Cumprimento do disposto no inciso XXXIII, do artigo 7º da Constituição Federal.

6.5. Executar os serviços objeto deste contrato nas condições previstas no instrumento convocatório, seus anexos, e na respectiva proposta, e valores definidos, observando as orientações recebidas da CONTRATANTE, permitindo seu acompanhamento e fiscalização.

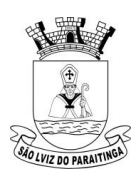

PRAÇA Dr. OSWALDO CRUZ, 03, CENTRO, CNPJ 46.631.248/0001-51, TEL/FAX: (12) 3671-7000 – 3671-7004 Site: www.saoluizdoparaitinga.sp.gov.br E-mail: licitacoes@saoluizdoparaitinga.sp.gov.br

6.6. Manter, durante toda a execução do contrato, para atendimento técnico da CONTRATANTE, funcionários devidamente registrados e com vínculo empregatício, podendo ser solicitado a qualquer momento, a comprovação.

6.6.1. Os funcionários da CONTRATADA envolvidos em trabalho **in loco**, deverão estar devidamente uniformizados com identificação da CONTRATADA e portando cartões de identificação pessoal (crachás).

6.6.2. Responsabilizar-se por todos os encargos sociais, trabalhistas e previdenciários, de seus funcionários e empregados. A inadimplência da CONTRATADA, com referência a estes encargos, não transfere à CONTRATANTE a responsabilidade de seu pagamento, nem poderá onerar o objeto do contrato; da mesma forma que a CONTRATANTE está isenta de qualquer vínculo empregatício com funcionários, ou prepostos, da CONTRATADA.

6.6.3. A CONTRATADA se compromete a fornecer suporte técnico ao serviço contratado, através de telefone, e-mail e demais acessos que se fizerem necessários.

6.6.4. A CONTRATANTE se compromete a manter atualizados os softwares, de acordo com a legislação, sempre que houver mudança ou alteração necessária a pedido do TCESP.

6.6.5. Fazer a conversão dos dados, após o recebimento dos arquivos e seus respectivos "layouts", implantar os módulos nos prazos da proposta apresentada.

6.6.6. A CONTRATADA não tem qualquer responsabilidade pelo backup das informações do banco de dados da CONTRATANTE e também pela manutenção dos computadores, servidores e ambiente de rede.

6.6.7. A CONTRATADA se compromete ainda, a não ceder, terceirizar, subcontratar, transferir total ou parcialmente o objeto deste contrato, sob pena de nulidade de pleno direito e impedimento de prosseguir com a contratação, ressalvado o direito à ampla defesa e contraditório, além de constituir infração passível de rescisão imediata e suspensão definitiva dos pagamentos e serviços.

## **CLÁUSULA SÉTIMA OBRIGAÇÕES DO CONTRATANTE**

7.1- Efetuar o pagamento nas condições e preços pactuados.

7.2- Acompanhar e fiscalizar a execução deste contrato.

7.3- Notificar por escrito a ocorrência de irregularidades durante a execução do objeto.

7.4. Disponibilizar para a CONTRATADA toda a estrutura de equipamentos e de instalações físicas, de forma a viabilizar a implantação dos sistemas de informática.

7.5. Respeitar as condições estabelecidas pela CONTRATADA para cessão de direito de uso do conjunto de sistemas aplicativos e suas respectivas características de funcionamento.

7.6. Criar um ambiente operacional adequado e de acordo com a especificação da CONTRATADA, sem nenhuma interferência e/ou responsabilidade da mesma.

7.7. Testar, após instalação dos sistemas ofertados, o seu funcionamento.

7.8. Agendar a realização dos "backups" diários do banco de dados

7.9. Efetuar todos os pagamentos nos vencimentos, conforme descrito neste Instrumento

## **CLÁUSULA OITAVA GARANTIA**

8.1- Para garantia da execução dos serviços ora pactuados, a CONTRATADA efetivou, conforme diretrizes preestabelecidas no instrumento convocatório, a garantia correspondente à R\$ \_\_\_\_\_\_\_\_\_\_\_ (\_\_\_\_\_\_\_\_\_\_\_\_\_\_\_\_) equivalentes a 5% (cinco por cento) do valor total deste contrato.

8.2- A garantia prestada pela CONTRATADA será liberada ou restituída após a emissão do Termo de Recebimento Definitivo e, quando em dinheiro, atualizada monetariamente.

8.3- Se o valor da garantia for utilizado no pagamento de quaisquer obrigações, incluindo a indenização de terceiros, a CONTRATADA, notificada por meio de correspondência simples, obrigar-se-á a repor ou completar o seu valor, no prazo máximo e improrrogável de 48 (quarenta e oito) horas, contadas do recebimento da referida notificação.

8.4- Ao CONTRATANTE cabe descontar da garantia toda a importância que a qualquer título lhe for devida pela CONTRATADA.

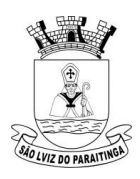

PRAÇA Dr. OSWALDO CRUZ, 03, CENTRO, CNPJ 46.631.248/0001-51, TEL/FAX: (12) 3671-7000 – 3671-7004 Site: www.saoluizdoparaitinga.sp.gov.br E-mail: licitacoes@saoluizdoparaitinga.sp.gov.br

#### **CLÁUSULA NONA PAGAMENTO**

9.1. O valor total do presente Contrato é de R\$ xxxxxxxx (xxxx) pela prestação dos serviços objeto deste contrato, considerando que a CONTRATANTE pagará à CONTRATADA os valores mensais conforme proposta vencedora no valor de R\$ xxxxxxxx (xxxx) única parcela para a Implantação e R\$ xxxxxx (xxxxxxx) mensais.

9.2. O pagamento pelos serviços será realizado da seguinte forma:

- a. Implantação: 05 (cinco) dias úteis após a emissão da Nota Fiscal correspondente, o que ocorrerá após o termino dos serviços, para pagamento em uma única vez;
- b. Cessão mensal: 05 (cinco) dias após a emissão da Nota Fiscal correspondente aos serviços prestados mensalmente.

9.3. Nos preços contratados estão incluídas todas as incidências fiscais, tributárias, trabalhistas, previdenciárias e demais encargos, que correrão por sua conta e responsabilidade, estando também abrangidas as despesas de transporte, hospedagem, alimentação, necessários à implantação e operacionalização do objeto deste contrato.

## **CLÁUSULA DÉCIMA RESCISÃO E SANÇÕES**

10.1. Aplicam-se a presente licitação as sanções previstas na Lei Federal nº 8.666/93 em especial nos artigos 81, 86 e 87 da Lei nº. 8.666/93.

10.2. A recusa injustificada do adjudicatário em assinar o contrato, aceitar ou retirar o instrumento equivalente, dentro do prazo estabelecido pela Administração, caracteriza o descumprimento total da obrigação assumida, sujeitando-o as seguintes penalidades: I - Multa de 20% (vinte por cento) sobre o valor da obrigação não cumprida; ou

II - Pagamento correspondente à diferença de preço decorrente de nova licitação para o mesmo fim.

10.3. O atraso injustificado na execução do contrato de locação, sem prejuízo do disposto no parágrafo primeiro do artigo 86 da Lei 8.666/93 e artigo 7º da Lei 10.520/02, sujeitará a CONTRATADA à multa de mora sobre o valor da obrigação mensal do contrato, a partir do primeiro dia útil seguinte ao término do prazo estipulado, na seguinte proporção:

I - Multa de 10% (dez por cento) até o 15º (décimo quinto) dia de atraso; e

II - Multa de 15% (quinze por cento) a partir do 16º (décimo sexto) dia de atraso até o 30º (trigésimo) dia de atraso.

Parágrafo único - A partir do 30º (trigésimo) dia corrido estará caracterizada a inexecução total ou parcial da obrigação assumida, salvo disposição em contrário, em casos particulares, previstos no edital ou contrato, sujeitando-se à aplicação da multa de 30% sobre o valor total do contrato assinado entre as partes.

10.3. As multas referidas neste Edital não impedem a aplicação de outras sanções previstas nas Leis 8.666/93.

§ 1º - Verificado que a obrigação foi cumprida com atraso injustificado ou caracterizada a inexecução parcial, a Prefeitura reterá, preventivamente, o valor da multa dos eventuais créditos que a CONTRATADA tenha direito, até a decisão definitiva, assegurada a ampla defesa.

§ 2º - Caso a CONTRATADA tenha prestado garantia, e esta for insuficiente para cobrir o valor da multa, será retida a diferença, nos termos disciplinados no parágrafo anterior.

§ 3º - Se esta Prefeitura decidir pela não aplicação da multa, o valor retido será devolvido à CONTRATADA devidamente corrigido pelo IPCA-IBGE.

10.4. As multas previstas não têm caráter compensatório, porém moratório e consequentemente o pagamento delas não exime a CONTRATADA da reparação dos eventuais danos, perdas ou prejuízos que seu ato punível venha a acarretar à Administração.

# **CLÁUSULA DÉCIMA PRIMEIRA FORO**

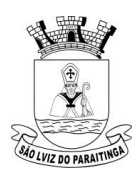

PRAÇA Dr. OSWALDO CRUZ, 03, CENTRO, CNPJ 46.631.248/0001-51, TEL/FAX: (12) 3671-7000 – 3671-7004 Site: www.saoluizdoparaitinga.sp.gov.br E-mail: licitacoes@saoluizdoparaitinga.sp.gov.br

11.1- O foro competente para toda e qualquer ação decorrente do presente contrato é o Foro da Comarca de São Luiz do Paraitinga/SP.

11.2- E, por estarem justas e contratadas, assinam o presente contrato para todos os fins de direito.

\_\_\_\_\_\_\_\_\_\_\_\_\_\_\_\_\_\_\_\_\_\_\_\_\_\_\_ \_\_\_\_\_\_\_\_\_\_\_\_\_\_\_\_\_\_\_\_\_\_\_\_\_\_\_\_\_

São Luiz do Paraitinga, em \_\_ de \_\_\_\_\_\_\_\_\_ de 2018.

**Fls. Nº**

P/ CONTRATANTE

P/ CONTRATADA

Testemunhas:

Nome: RG n<sup>o</sup>: Nome: RG n<sup>o</sup>: